#### <span id="page-0-0"></span>Introduction à l'Extraction de Connaissances Chapitre IV : les méthodes Part 2 Extraction de Règles (de classification, d'association)

Mesures d'évaluation des règles

Alexandre Saidi Master -Informatique ECL - LIRIS - CNRS

Octobre-Novembre 2017

(Ch. 4-2 : M´ethodes) [Data Mining](#page-161-0) Octobre-Novembre 2017 1 / 162

### <span id="page-1-0"></span>Rappel du chapitre précédent :

l'arbre de décision  $(AD)$  pour "météo" (pour ID3 et C4.5) :

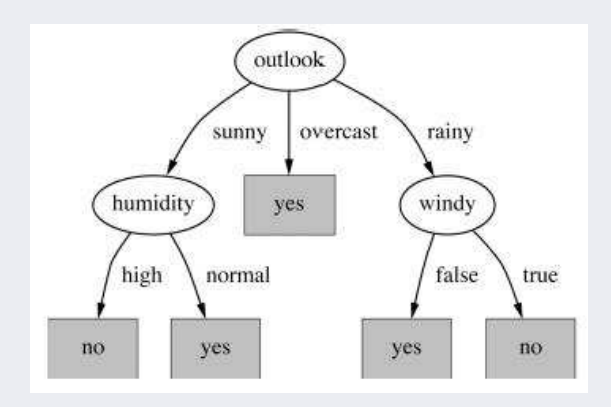

- <span id="page-2-0"></span>• Le l'importance de la méthode d'évaluation (pour l'exemple "météo") :
	- Si on utilise toutes les donn´ees pour apprendre, l'erreur sera nulle.  $\circ$  Par contre, avec 10-XV, on aura une erreur de  $\frac{2}{14}$
	- $\rightarrow$  On obtient des détails sur ces erreur par une **matrice de confusion**.
- Pour la BD "météo" et 3 manières de validation

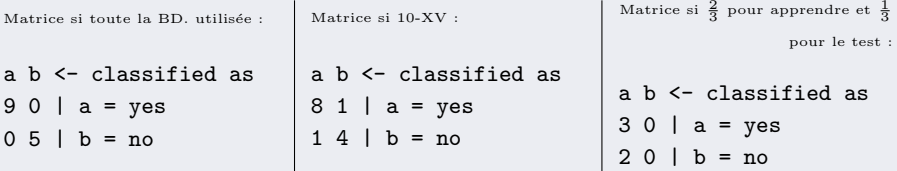

☞ Pour le 3e cas (`a droite), on ne consid`ere que l'ensemble de test.

<span id="page-3-0"></span>• Une matrice de confusion est une table de contingences.

Les valeurs actuelles (BD) sont celles qui sont dans la BD (qu'on aimerait voire prédites) et les valeurs "modèle" sont les conclusions (prédictions) du modèle appris.

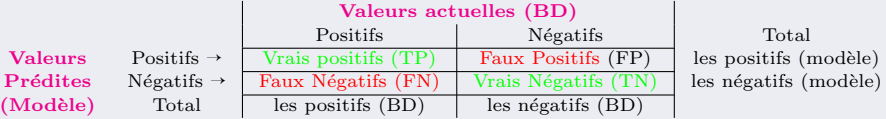

• Par exemple (sortie Weka) :

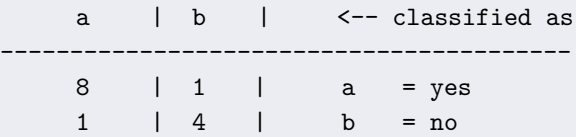

<span id="page-4-0"></span>**Petite introduction** à l'évaluation (ici pour les  $ADs$  + matrice de confusion).

• Quelques unes des mesures :

Soit TN : True Negative, FP : False Positive, ...  $P = TP + FN$ ,  $N = TN + FP$ 

- Sensibilité =  $TP/P = TP/TP + FN$ est aussi appelée  $Recall = rappel$
- Spécifité =  $TN/N = TN/FP + TN$

• Justesse =  $TP + TN / P + N$ ou parfois (si pas de TN) : justesse  $= TP / P + N$ 

• Précision  $= TP/ TP + FP$ 

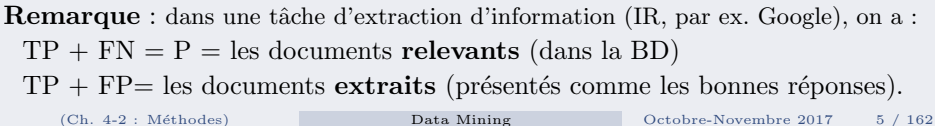

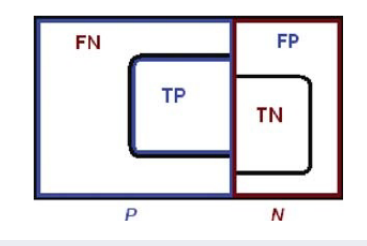

### <span id="page-5-0"></span>Remarques :

• Recall  $(Rappel) = \frac{TP(Modele)}{TP+FN(B.D.)} = \frac{TP(Modele)}{P(B.D.)}$ (une mesure Modèle vs. la B.D.)  $\circ$  La *Sensibilité* (*Rappel*) se dit en anglais *Recall* (*Sensitivity*)  $\circ$  Pour une classe c : Recall<sub>c</sub> (rappel<sub>c</sub>) =  $\frac{\text{nbr. d'instancees correctement attribuées à la classe c (Modele})}{\text{nbr. d'instancees apparent à la classe c (B.D.)}}$ ◦ Si je demande `a Google "r=combien de moutons `a 5 pattes ?", on aura :

 $Recall_r (Rappel_r) = \frac{\text{nbr. de réponse correctes trouvées par Google (Modele)}}{\text{nbr. de moutons à 5 pattes qui existent (B.D.)}}$ 

- $\circ$  Si le taux de Rappel est bas, on parle du Silence (l'opposé du Rappel).
- Precision  $=\frac{TP(Modele)}{TP+FP(Modele)}$ (une mesure sur le Modèle)

 $\circ$  Pour une classe c : Precision<sub>c</sub> =  $\frac{\text{nbr. d'instances correctement attribuées à la classe c (Modele)}}{\text{nbr. d'instances attribuées à la classe c (Modele)}}$ 

 $\circ$  Pour la requête r ci-dessus :

 $Recall_r (Rappel_r) = \frac{\text{nbr. de réponse correctes trouvées par Google (Modele})}{\text{nbr. de réponses de Google : ce que Google croité tre la bonne réponse (Modele)}$ 

 $\rightarrow$  Dans la Précision (et Google), la part FP (les mauvaises réponses de Google) est du Bruit.

<span id="page-6-0"></span>• Pour un cas **multi-classes** (ensemble  $C = \{c_1, c_2, ..., c_k\}$ )

$$
Rappel = \frac{\sum_{i=1}^{k} Rappel_i}{k}
$$

$$
Precision = \frac{\sum_{i=1}^{k} Precision_i}{k}
$$

• Un modèle parfait aura  $Rappel = Precision = 1$ :

Sachant que Rappel (Recall) =  $\frac{TP}{TP+FN}$  et Precision =  $\frac{TP}{TP+FP}$ 

 $\rightarrow$  Il trouvera la totalité des instances pertinentes (cf. Rappel où FN = 0) et ne fait aucune erreur (cf. *Précision* où  $FP = 0$ ).

<span id="page-7-0"></span>• Résumé des mesures  $(+)$  quelques détails) :

true positive (TP)

eav, with hit

#### true negative (TN)

eav, with correct rejection

#### false positive (FP)

eqv. with false alarm, Type I error

#### false negative (FN)

eqv. with miss, Type II error

sensitivity or true positive rate (TPR) egy, with hit rate, recall  $TPR = TP/P = TP/(TP + FN)$ specificity (SPC) or True Negative Rate  $SPC = TN/N = TN/(FP + TN)$ precision or positive predictive value (PPV)  $PPV = TP/(TP + FP)$ negative predictive value (NPV)  $NPV = TN/(TN + FN)$ fall-out or false positive rate (FPR)  $FPR = FP/N = FP/(FP + TN) = 1 - SPC$ false discovery rate (FDR)  $FDR = FP/(FP + TP) = 1 - PPV$ **Miss Rate or False Negative Rate (FNR)**  $FNR = FN/P = FN/(FN + TP)$ accuracy (ACC)  $ACC = (TP + TN)/(P + N)$ **F1** score is the harmonic mean of precision and sensitivity  $F1 = 2TP/(2TP + FP + FN)$ **Matthews correlation coefficient (MCC)**  $TP \times TN - FP \times FN$  $\sqrt{(TP + FP)(TP + FN)(TN + FP)(TN + FN)}$ 

Informedness = Sensitivity + Specificity - 1 Markedness = Precision + NPV - 1

<span id="page-8-0"></span>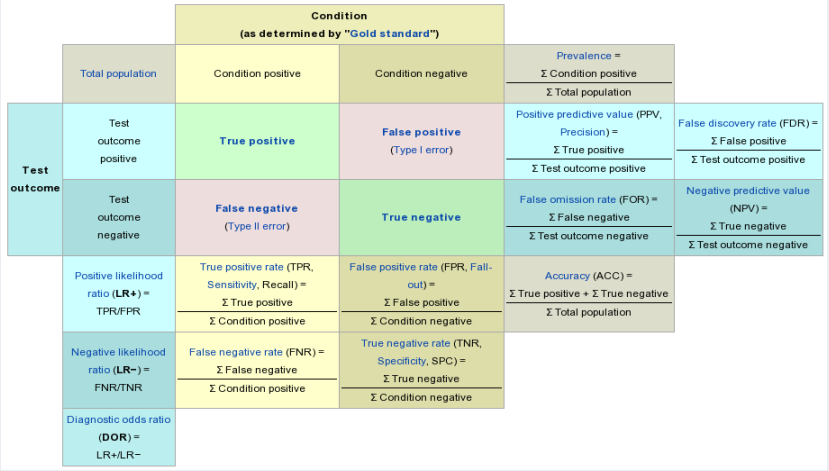

## <span id="page-9-0"></span>A propos de la matrice de Confusion

- Pour un cas bi-classes, les valeurs TP, TN, FP et FN sont directement accessibles.
- $\bullet$  Par contre, pour une classification avec plus de 2 classes, comment procéder ?
- $\bullet$  Exemple des sorties d'un modèle avec les codes couleurs :
	- $\rightarrow$  noire : Bien classés, orange : Chats pris pour autre chose,

magenta : Chiens pris pour autre chose, bleu : Loups pris pour autre chose.

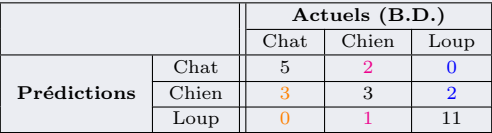

- Constat : sur 8 Chats, 5 ont été bien classés (TP) et 3 ont été pris pour des Chiens.
- Parmi les 6 Chiens, 3 ont été bien classés (TP) et  $2+1=3$  autres non.
- Parmi les 13 loups, 11 ont été bien classés (TP) et 2 autres non.

# <span id="page-10-0"></span>A propos de la matrice de Confusion (suite)

Calcul de TP,TN,FP et FN pour le Chat (suivre les couleurs) :

• Rappel de la table de confusion des 3 classes :

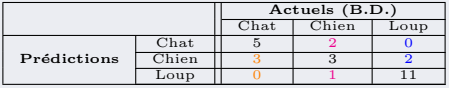

• Considérez Chat  $\times$  Chien mais on a besoin des non-Chats (= Chien + Loup)

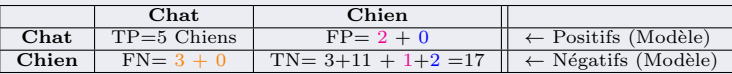

- Il y a dans cette table :
	- $\circ$  5 Chats bien classés (TP) et 3 des (vrais) Chats sont pris pour des Chiens (FN)
	- 2 Chiens Pris pour Chats (FP)
	- $\circ$  Les TN pour notre matrice (on prend Chats comme repère) :
		- $\rightarrow$  11 Loups et 3 Chiens sont bien classés (donc TN pour Chats),
		- ➛ 2 Loups sont pris pour des Chiens (TN pour Chats) car ils ne sont pas pris pour des Chats ; 1 Chien est pris Loup (TN pour la même raison.)
- De même pour le Chien et le  $Loup$  : on crée les matrices de confusion 2 à 2.

# <span id="page-11-0"></span>Biais / Variance : le compromis

• Les données  $=$  les points (les ronds) sur lesquelles on trouve 2 modèles.

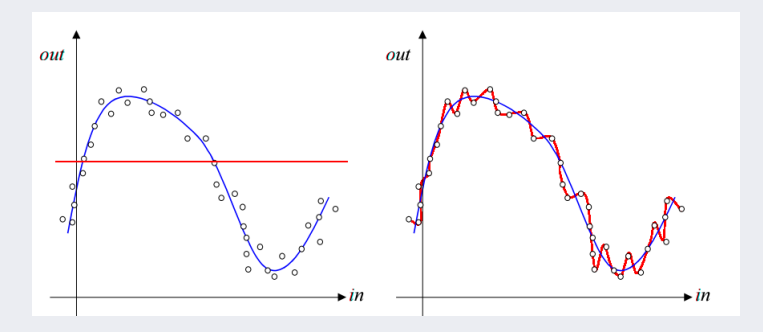

- $\bullet$  A gauche (la droite rouge) : on ignore presque les données! Le modèle obtenu  $\rightarrow$  Erreur élevée (biais important) mais peu de variance (pour les BDs diff.)
- A droite : on colle trop aux données (la courbe rouge passe par ttes les données) !
	- $\rightarrow$  Erreur faible (biais nul) mais variance élevée (pour les BDs diff.)

<span id="page-12-0"></span> $\bullet$  Le compromis Under/Over-Fitting est relié au Biais / Variance.

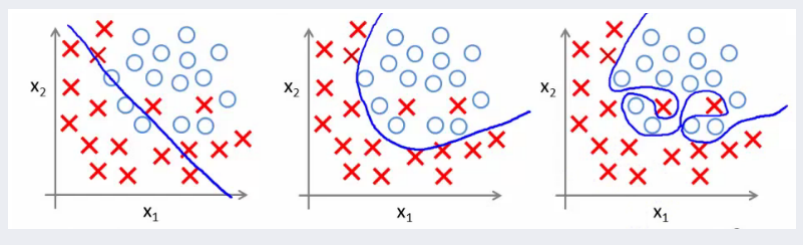

FIGURE 1: UnderFitting Juste Overfitting<br>
+ Biais / - Variance Biais / variance plus équilibré - Biais / + Variance Biais / variance plus équilibré

**☞ Méfiez-vous des modèles sans erreur !** 

- Le bon compromis minimise le biais et la variance (l'over/under-fitting).
- Détection par de solides mesures d'évaluation (voir plus loin)
- $\bullet$  Au chapitre précédent (CART et classe numérique) :  $\rightarrow$  voir minimisation de *Biais*<sup>2</sup> + Variance en minimisant  $\sigma$ <sup>2</sup>

<span id="page-13-0"></span>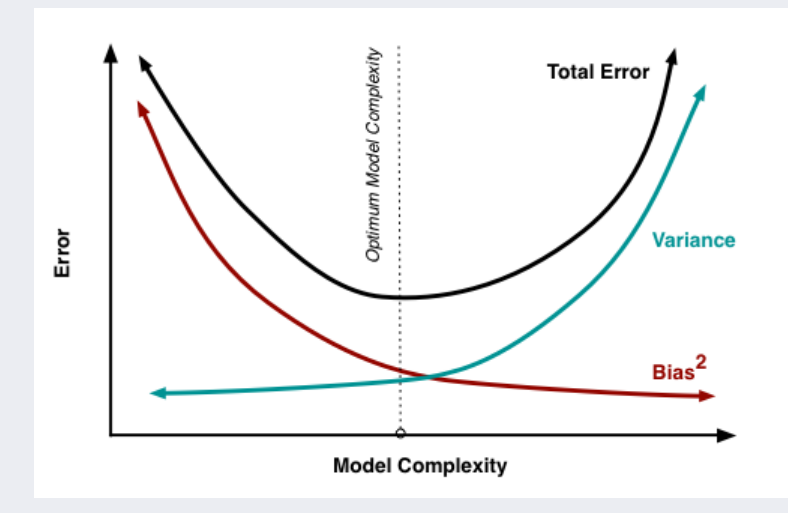

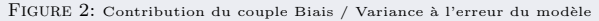

- <span id="page-14-0"></span> $\bullet$  Il y a Underfitting lorsque le modèle est trop simple et que le taux d'erreur d'apprentissage/test est élevé (cf. le nuage de points)
	- $\rightarrow$  Un nouveau point peut avoir une chance sur 2 d'être mal classé
	- $\rightarrow$  Les méthodes 0-R ou 1-R sont des exemples (utilité en exploration).
- Parallèlement, l'Overfitting (cf. dans les Arbres de Décision) est souvent provoqué à cause d'un modèle trop complexe.

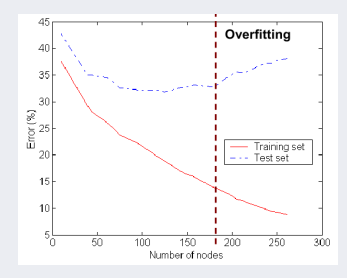

Figure 3: Illustration des erreurs d'un cas d'overfitting

<span id="page-15-0"></span>• L'Under-fitting peut aussi être provoqué par un manque (peu) de données.

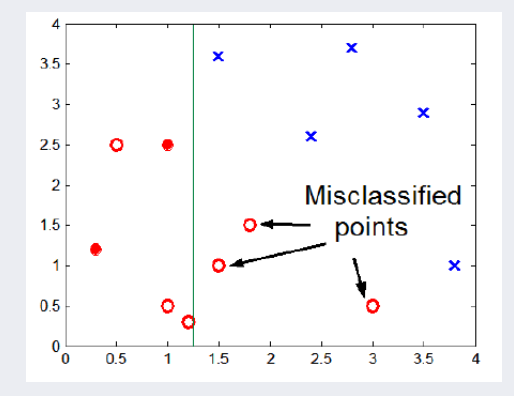

FIGURE 4: L'insuffisance des données provoque une classification erronée

☞ Ici, on peut aussi bien sur-apprendre si on s´epare les rouges des bleus.

Petite Introduction à l'évaluation [Underfitting/Overfitting](#page-16-0)

# <span id="page-16-0"></span>Pbs. : Underfitting/Overfitting dans AD (suite)

• Overfitting sur des données bruitées (bruits non détectés) :

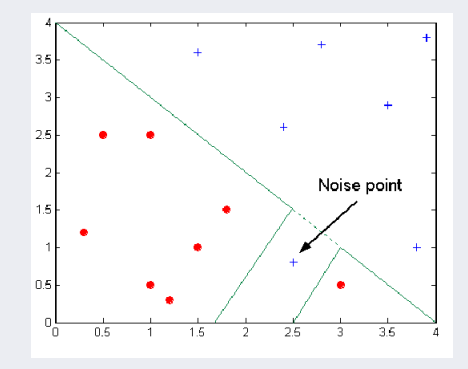

FIGURE 5: Les frontières de la décision faussées par la présence de bruits

<span id="page-17-0"></span>Under ou Over fitting (axes  $x_1$  et  $x_2$ )? :

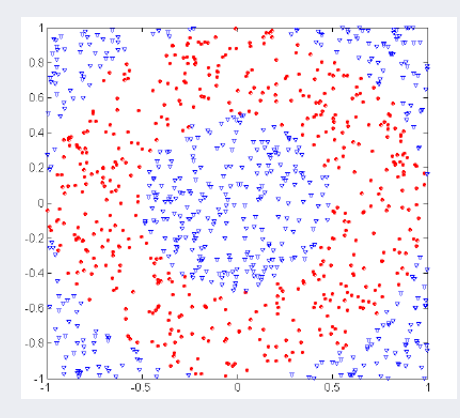

On a 500 cercles (rouges) et 500 triangles (bleus)

◦ crit`ere pour les cercles rouges :

 $0.5 \leq \sqrt{(x_1^2 + x_2^2)} \leq 1$ 

◦ crit`ere pour les triangles :

 $\sqrt{(x_1^2+x_2^2)}$  < 0.5 ou  $\sqrt{(x_1^2 + x_2^2)} > 1$ 

☞ Sp´ecificit´e du nuage.

- Critères trop simplistes ! quid d'un nouveau point ?
	- $\rightarrow$  Ces critères distinguent-ils proprement un Cercle d'un Triangle ?

# <span id="page-18-0"></span>Apprentissage : un bilan intermédiaire

Rappel des méthodes étudiées :

 $\bullet$  0R et 1R

 $\rightarrow$  Aucun ou Un seul attribut discriminant, taux d'erreur élevé

• Bayes naïve

 $\rightarrow$  Hypothèses, veto, Laplace, simple et bons résultats

### • Arbre de décision

 $\rightarrow$  Entropie (ID3), Ratio de Gain (C4.5), Gini (CART), ...

### • Cette partie : construction de règles

- $\rightarrow$  PRISM (règles de classification)
- $\rightarrow$  A PRIORI (règles d'association)

# <span id="page-19-0"></span>Construction de règles de classification

### Comment produire des règles de classification :

- On peut traduire un Arbre de Décision (ID3, C4.5, CART, etc.) en règles de classification
	- La conversion (correcte/compl`ete) n'est pas toujours triviale,
	- Taux d'erreur = celui de l'AD
	- $\circ$  Elagage en fonction du taux d'erreur accepté / la complexité de l'AD.
- Une approche alternative : règles de **couverture** ("covering") :
	- $\circ$  Principe : pour chaque classe C, trouver directement les règles pour couvrir toutes les instances dans  $C$  (en évitant celles qui ne sont pas dans  $C$ ).
	- A chaque ´etape, on identifie des r`egles qui "couvrent" un groupe d'instances.

../..

## <span id="page-20-0"></span>Construction de règles de classification (suite)

Exemple introductif : on traite chaque classe

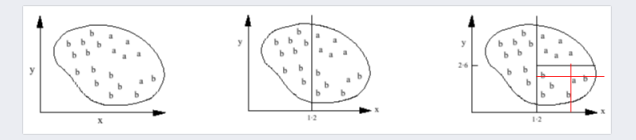

FIGURE 6: Génération directe de règles (covering)

• On peut directement générer des règles pour la classe 'a' (figs. de gche à dte) :

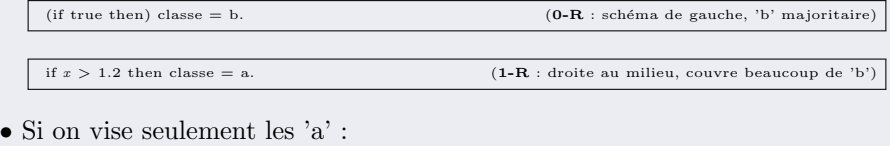

if  $x > 1.2$  and  $y > 2.6$  then classe = a.<br>
if  $x > 1.4$  and  $y < 2.4$  then classe = a.<br>
(... et pour le 'a' isolé mais couvre un 'b'!) (.. et pour le 'a' isolé mais couvre un 'b' !)

### <span id="page-21-0"></span>Construction de règles de classification (suite)

Règles pour les deux classes 'b' et 'a' :

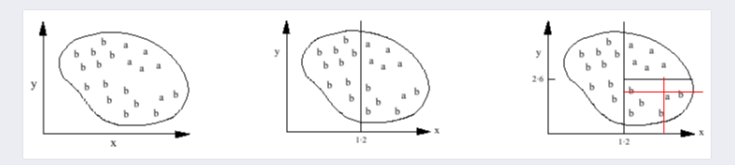

FIGURE 7: Génération directe de règles (covering) (Ibid)

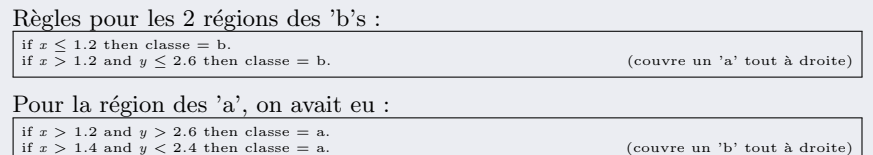

Mais il y a un 'b' couvert par les règles pour 'a' et vice versa !

 $\rightarrow$  Solution : ajouter d'autres tests et règles pour arriver à 0 erreur ... C'est le principe de Covering.

### <span id="page-22-0"></span>Un algorithme simple de couverture

- Principe (simple) des algorithmes de "couverture" :
	- $\rightarrow$  ajout de tests aux règles en construction en maximisant la justesse.
- Par comparaison : ID3 ajoute des tests sur l'arbre en construction, en maximisant la pureté (séparation des classes).
- Dans les deux cas : trouver un attribut pour la division.  $\rightarrow$  critères différents de choix d'attribut.

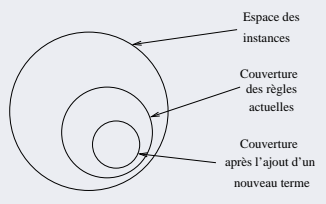

Figure 8: L'espace d'instances pendant l'application de l'algorithme de couverture

## <span id="page-23-0"></span>Un algorithme simple de couverture (suite)

- Un algorithme comme **ID3** (stratégie *Diviser pour régner*) choisit un attribut qui maximise le gain d'information, toutes classes confondues
- Un algorithme de "couverture" (Séparer pour régner) choisit une paire attribut-valeur pour maximiser la probabilité de la classification,  $\rightarrow$  une classe à la fois.
- Figure ci-dessous : l'ajout d'un nouveau terme restreint la couverture de la règle
	- L'id´ee : inclure autant que possible des instances de la classe souhait´ee et exclure autant que possible d'instances d'autres classes.
	- Mesure : une nouvelle r`egle couvre un total de t instances dont p sont positifs et t-p dans d'autres classes
		- ➙ Choisir un nouveau terme qui maximise le ratio  $p/t$ .
	- $\circ$  Fin de l'algorithme : le ratio  $p/t = 1$  ou plus aucune division possible

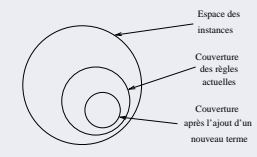

### <span id="page-24-0"></span>Exemple des lentilles

#### Un exemple : BD. de "lentilles de contact" :

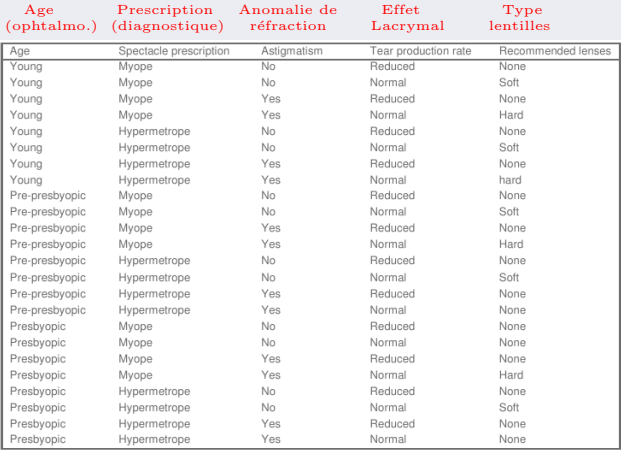

#### Table 1: Lentilles de contact

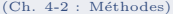

## <span id="page-25-0"></span>Extraction des règles de couverture

Règles pour le problème de "lentilles de contact" :

• On cherche une règle de la forme  $If \begin{pmatrix} 2 \end{pmatrix}$  Then recommandation=hard.

Tests possibles pour le terme inconnu ?  $(9 \text{ cas})$  :  $p/t$ 

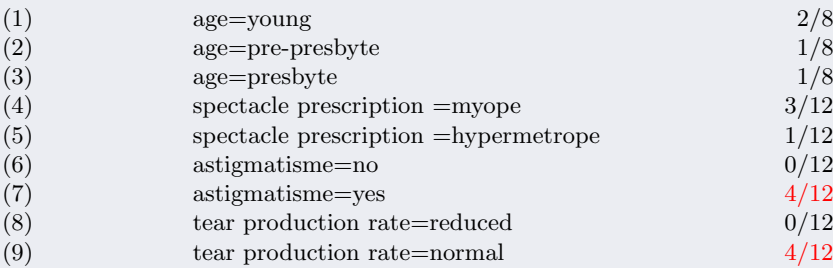

• Age=young avec  $2/8$  :

 $\rightarrow$  8 exemples impliqués dont 2 ont "recommandation = hard".

- <span id="page-26-0"></span>• Meilleur taux :  $4/12$  (choix aléatoire entre le 7e et le 9e)
- Donne la règle :

if astigmatisme=yes then recommandation=hard.  $(4/12)$ 

 $\bullet$  Le sous ensemble des instances couvertes par cette règle :

| Age            | Spectacle    | Astigmatism | Tear production | Recommended |
|----------------|--------------|-------------|-----------------|-------------|
|                | prescription |             | rate            | lenses      |
| Young          | Myope        | Yes         | Reduced         | None        |
| Үоилд          | <b>Myope</b> | Yes         | Normal          | Hard        |
| Үоипд          | Hypermetrope | Yes         | Reduced         | None        |
| Үоипа          | Hypermetrope | Yes         | Normal          | hard        |
| Pre-presbyopic | Myope        | Yes         | Reduced         | None        |
| Pre-presbyopic | <b>Myope</b> | Yes         | Normal          | Hard        |
| Pre-presbyopic | Hypermetrope | Yes         | Reduced         | None        |
| Pre-presbyopic | Hypermetrope | Yes         | Normal          | None        |
| Presbyopic     | Myope        | Yes         | Reduced         | None        |
| Presbyopic     | Myope        | Yes         | Normal          | Hard        |
| Presbyopic     | Hypermetrope | Yes         | Reduced         | None        |
| Presbyopic     | Hypermetrope | Yes         | Normal          | None        |

TABLE 2: Les instance couvertes par la règle modifiée (Astigmatisme=Yes)

• Règle pas trop juste (seulement  $4/12$  cas couverts) : erreur= $2/3$ 

<span id="page-27-0"></span> $\bullet$  On raffine en ajoutant un autre terme inconnu à compléter :

If astigmatisme=yes | and ? Then recommandation=hard.

• Pour le terme '?', on a 7 choix

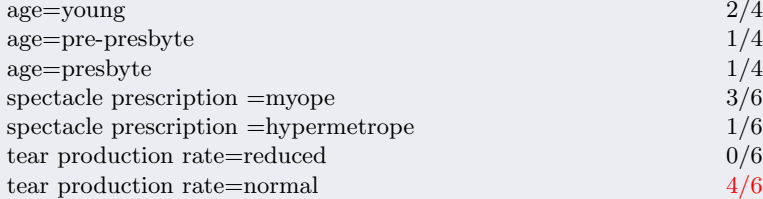

• Le dernier l'emporte  $(4/6)$ 

<span id="page-28-0"></span>• La règle :  $\begin{vmatrix} If \; astigmatisme = yes \; and \; tear \; production \; rate = normal \end{vmatrix}$ <br>Then recommandation = hard.  $4/6$ 

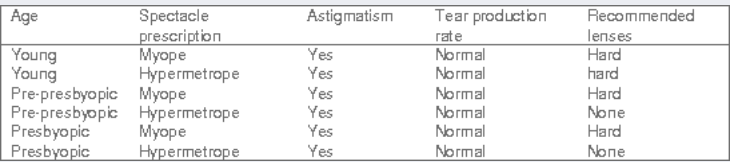

TABLE 3: Les instance couvertes par la nouvelle règle

- On ne s'arrête pas (avec une erreur de  $1/3$ ) :
- $\circ$  Il faut des règles exactes (mêmes si complexes)
- Les possibilit´es pour le nouveau terme ' ?' dans :

#### If astigmatisme=yes and tear production =normal and ? Then recommandation=hard.

<span id="page-29-0"></span>• Pour le terme '?' de la règle, on a  $5$  choix :

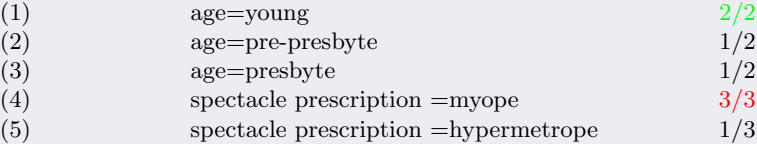

Choix entre (1) et (4)  $\rightarrow$  on prend  $3/3 \rightarrow$  couverture plus large

• La règle finale à  $100\%$  juste (mais ne couvre pas tous les *hard*) :

if astigmatisme  $=$  yes and tear production rate  $=$  normal and spectacle prescription = myope then recommandation = hard  $3/3$ 

• Elle ne couvre que 3 cas sur 4 du total des "recommandation=hard"  $\rightarrow$  Faut couvrir tous les cas.

 $\sqrt{q}$  L'ajout d'un autre test (il ne reste que  $Age)$  à cette règle n'apporte rien,

 $\rightarrow$  On recommence la "création" d'une nouvelle règle qui conclura sur **hard**. ......

(Ch. 4-2 : M´ethodes) [Data Mining](#page-0-0) Octobre-Novembre 2017 30 / 162

<span id="page-30-0"></span>Le schéma (complémentaire) recherché : if ? then recommandation=hard.

- $\bullet$  En suivant le même processus (sur la BD réduite) :
	- 1)  $\rightarrow$  age=young est le meilleur choix (8 cas dont 2 'hard')
		- $\rightarrow$  Une instance des 2 cas 'hard' a été couverte par la 1e règle

| Age   | Spectacle prescription | Astigmatism | Tear production rate | Recommended lenses |
|-------|------------------------|-------------|----------------------|--------------------|
| Young | Myope                  | <b>No</b>   | Reduced              | None               |
| Young | Myope                  | No          | Normal               | Soft               |
| Young | Myope                  | Yes         | Reduced              | None               |
| Young | Myope                  | Yes         | Normal               | Hard               |
| Young | Hypermetrope           | No          | Reduced              | None               |
| Young | Hypermetrope           | <b>No</b>   | Normal               | Soft               |
| Young | Hypermetrope           | Yes         | Reduced              | None               |
| Young | Hypermetrope           | Yes         | Normal               | hard               |

FIGURE 9: Données lentilles pour age=young  $(2 \text{ "hard" dont un déià couvert})$ 

- $\rightarrow$  Règle de la forme if age=young & ? then recommandation = hard 2)  $\rightarrow$  Le meilleur choix  $|?$ : *astigmatisme=yes* pour 1/3 (ballottage)
- 3)  $\rightarrow$  Puis production rate=normal (couv. 1/1) pour complétér ?

#### <span id="page-31-0"></span>La règle obtenue :

if age=young and astigmatisme=yes and production rate=normal then recommandation=hard.

- $\bullet$  Couvre 3 instances de l'ensemble d'origine  $\underline{\text{ dont 2}}$  couvertes par la 1<sup>e</sup> règle  $\rightarrow$  pas de problème car la classe est la même.
- Suite : On recommence pour les 2 autres classes :
	- → Idem pour "recommandation=soft" puis "recommandation=none"
- On peut aussi prendre une règle par défaut pour "Recomm.=none".

### Petit Bilan :

- $\bullet$  La méthode exposée = méthode PRISM
- Mesure la justesse d'une règle par le ratio  $p/t$  (ex. correctes/impliqués).
- Toute règle doit être "parfaite"  $(0 \text{ error})$ :  $\rightarrow$  ajout de tous les tests (et règles) nécessaires.

# <span id="page-32-0"></span>PRISM : Algorithme de principe

Pour créer les règles  $LHS \Rightarrow RHS$ :

. Pour toute classe C

- Initialiser A  $\leftarrow$  ensemble des instances

- Tant que A contient des instances de la classe C

- $+$  Créer la règle R avec un LHS=vide qui prédit C (R : If LHS Then C)
- $+$  Répéter jusqu'à R parfaite (ou plus aucun attribut à utiliser) :

\* Pour tout attribut A non utilisé dans R et pour toute valeur  $v$  :

. Ajouter la condition  $A = v$  à LHS de R telle que  $p \neq 0$ 

et  $p/t$  maximum (si conflit, choisir le plus grand p)

+ Supprimer de A les instances couvertes par R

FIGURE 10: Pseudo algorithme basique pour l'apprentissage de règles

 $N.B. : \hat{a}$  chaque itération principale, A est initialisé à toutes les instances :

- $\circ$  Les ensembles couvertes par 2 règles ne sont pas disjointes.
- Si on permute les 2 premi`eres lignes de cet algorithme, on introduit un ordre dans les règles.

### <span id="page-33-0"></span>Règles vs. Listes de Décision

- Dans PRISM, la boucle principale traite toutes les classes :
	- Pas d'ordre de d´ependance (les classes trait´ees une par une) ◦ Meilleure modularit´e par ces (r`egles de) Connaissances (appelées *pépites* ou *nuggets*).
- Dans PRISM, si l'on enlève l'initialisation de  $A$  de la boucle principale :
	- $\circ$  L'algorithme génère une Liste de Décision pour UNE classe (ordre)  $\circ$  Donne une version légèrement modifiée de PRISM (v. chaps svts).
- $\bullet$  Problèmes d'une liste de décision : recouvrement par des règles (overlapping)
	- $\rightarrow$  règle par défaut nécessaire, gestion de conflit, ...
	- $\rightarrow$  Privilégier les règles qui couvrent un maximum d'instances.

# <span id="page-34-0"></span>Règles vs. Arbre

Les règles sont plus efficaces vs. les Arbres de Décision (ADs) :  $\rightarrow$  Les ADs souffrant du problème de "duplication de sous arbres".

#### Exemple cas bi-classes :

- 4 attributs  $(x, y, z, w) \in \{1, 2, 3\}$
- deux classes  $a$  et  $b$ .
- L'arbre (complexe) construit :
- $\rightarrow$  triangle gris à dte.  $=$  le sous-arbre à 3 niveaux gris à gauche en bas.
- → Une manière pénible d'exprimer un concept pourtant simple :

Si  $x=1$  et  $y=1$  Alors classe=a;  $Si$   $x=1$  et  $w=1$  Alors classe=a;  $Sinon \text{ } class e = b$ ;

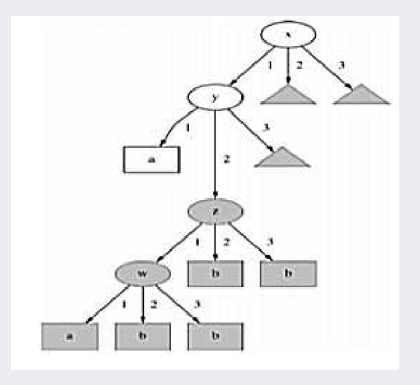

TABLE 4: L'arbre avec des sous-arbres dupliqués

• A l'inverse, on peut trouver un Arbre de Décision pour un ensemble donné de règles de classification.

# <span id="page-35-0"></span>Règles vs. Arbre (suite)

#### Comparaison des stratégies obtenant Règles vs. Arbres :

- $\bullet$  Règles de couverture  $\rightarrow$  on considère une classe à la fois,
- Arbre de décision  $(AD)$

 $\rightarrow$  on considère toutes les classes en même temps (pour maximiser la "pureté" des partitions)

- Situations similaires pour une stratégie descendante  $Divide$ -and-Conquer (cf. A.D.) et pour un algorithme de couverture (Covering) :
	- Scinder d'abord l'ensemble de donn´ees en fonction d'un attribut
	- $\circ$  Scinder éventuellement sur un 2nd attribut (x et y de l'exemple)
	- $\rightarrow$  Des similarités (entre Arbres et Règles) peuvent apparaître ...
### <span id="page-36-0"></span>Règles vs. Arbre (suite)

#### Exemple de similarité entre Règles  $&$  Arbres :

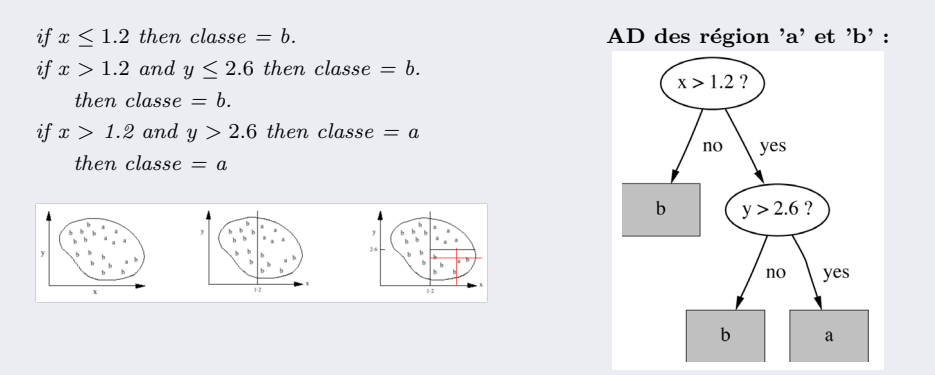

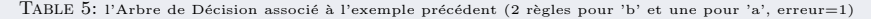

# <span id="page-37-0"></span>Addendum : La méthode Ripper

- Méthode industrielle et performante pour obtenir des règles de classif.
- Génération de règles de classification par élagage pour réduction incrémentale d'erreurs (Incremental reduced-error Pruning).
- Le principe de l'algorithme :

- Utiliser un algorithme basique de couverture pour créer la meilleure règle parfaite pour  $C$
- Calculer l'intérêt  $W(R)$  pour la règle dans Élagage et  $W(R-)$  pour la même règle privée de sa toute dernière condition (prémisse) :
- Tant que  $W(R-) > W(R)$ : supprimer la condition finale de la règle et répêter l'étape précédente
- Pour les règles générées, retenir celle avec la plus grande valeur de  $W(R)$
- $-$  Enlever les instances de  $A$  couvertes par cette règle

• Dans l'algorithme ci-dessus, les classes sont examinées une par une dans l'ordre de leur taille (nombre d'instances de la classe).

• Un premier ensemble de règles est construit pour la classe en utilisant un algorithme comme ci-dessus.

<sup>-</sup> Initialiser  $A \leftarrow$  toutes les instances;

<sup>-</sup> Scinder  $A$  en deux ensembles Croissance et Élagage avec un ratio  $2:1$ 

<sup>-</sup> Pour chaque classe  $C$  pour laquelle Croissance et Élagage contiennent une instance

### <span id="page-38-0"></span>Addendum : La méthode Ripper (suite)

• Une condition d'arrêt supplémentaire dépendante de la longueur de la description (DL : Description Length) est introduite.

• Le calcul du DL est assez complexe prenant en compte le nombre de bits nécessaires pour communiquer un ensemble d'instances et un ensemble de règles avec  $k$  conditions (+ d'autres informations).

• Une fois produites les règles pour une classe, chaque règle est reconsidérée et deux variantes seront produites en utilisant encore un algorithme comme ci-dessus mais cette fois, les instances couvertes par les autres règles de la classe seront enlevées de l'ensemble  $Élaqage$ .

 $\bullet$  Un taux de succès calculé sur les instances restantes est utilisé comme critère d'élagage.

- Si l'une des variantes donne un meilleur DL, celle-ci remplace la règle.
- On passe ensuite à la construction des règles pour les instances non couvertes.

• Un test final a lieu pour s'assurer que chaque règle contribue à la réduction de DL avant de passer à la classe suivante.

### <span id="page-39-0"></span>Addendum : La méthode Ripper (suite)

### Les mesures utilisées par Ripper :

 $G = Pr[log(p/t) - log(P/T)]$  le Gain d'information  $W = \frac{p+1}{1+k}$  $t+k$  $A = \frac{p + n'}{n}$ T

 $l'inter\acute{e}t$  de la règle

La justesse de la règle

Avec :

- k le nombre de classes , 2 pour bi-classes
- $-p$  le nombre d'instances positivement couvertes par la règles (la valeur TP)
- $-n$  le nombre d'instances négativement couvertes par la règles (la valeur FN)
- $-t = p + n$  le nombre total d'instances couvertes par la règles
- P le nombre d'instances positives de la classe
- $\sim N$  le nombre d'instances négatives de la classe
- $-T = P + N$  le nombre total d'instances de la classe

Addendum : La méthode Ripper

### <span id="page-40-0"></span>Addendum : La méthode Ripper (suite)

#### Algorithme plus détaillé et optimisé de Ripper :

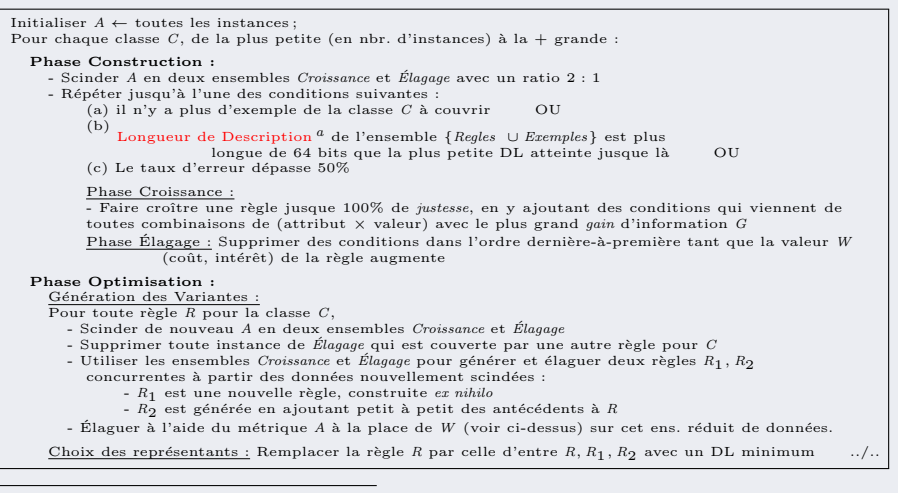

a. DL : Description Length, v. chapitre 5 du cours

### <span id="page-41-0"></span>Addendum : La méthode Ripper (suite)

• Suite de l'algorithme :

#### Ramassage :

 $B'$ il reste des instances de la classe C non encore couvertes, aller à *Phase Construction* pour générer des règles pour ces instances ;

#### Nettoyage :

- Calculer DL pour toutes l'ensemble de toutes les règles ET pour ce même ensemble privé de chacune de ses règles à tout de rôle ; supprimer toute règle qui augmente le DL.

- Supprimer les instances couvertes les règles retenues (fraîchement générées).

• On utilisera cette méthode dans les BEs.

### <span id="page-42-0"></span>Règles d'association

- Généralisent les règles de classification
- Au format  $Gauche \Rightarrow Droit$  $(LHS \Rightarrow RHS$  qui se lit : *si LHS alors RHS*) :
	- Ces r`egles porteront sur des sous-ensembles d'attributs
	- Toute expression d'attributs en partie droite (RHS) est possible
	- Une r`egle d'association peut pr´edire les valeurs de plusieurs attributs.

Exemples : Si Tomates & Fromage Alors Pain  $\&$  Vin. Si Viande & Pâtes Alors ∼ Poisson & Tomates.

Critères basiques de sélection :

- Notion de support et Fréquence pour les ensembles d'attributs;
- Notion de **confiance** pour les règles intéressantes.

Critères d'évaluation : plusieurs mesures.

# <span id="page-43-0"></span>Règles d'association (suite)

- Terminologie :
	- item : une paire attribut-valeur
	- itemset : tous les items figurant dans une règle (LHS  $\Rightarrow$  RHS)
	- *itemsets fréquents* : itemset répété > certain seuil :
		- $\rightarrow$  Le seuil des supports  $(S)$  = minimum d'occurrences d'un itemset,
		- $\rightarrow$  Ou des fréquences  $(f) = \frac{S}{|D|}$ |.|=taille d'un ensemble.
- But : Trouver les *itemsets fréquents* : ceux dont support  $\geq S$  $\rightarrow$  Pour générer les règles qui s'appliquent aux plus grands nombres d'instances.
- Terminologie venant de l'analyse du panier/caddie (market basket analyse) : ➙ Les items sont des articles dans le caddie
	- $\rightarrow$  Le manager du supermarché cherche des associations dans les achats.
- Voir plus loin pour d'autres définitions.

### <span id="page-44-0"></span>Génération des Itemsets fréquents

Modus operandi (déjà optimisé) via un exemple :

- Soit une BD, de 5 transitions
- Soit le seuil de supports  $S = 2$  (ou de fréquences  $f = \frac{2}{5} = 40\%)$
- On constitue l'ensemble des candidats de taille 1 (1-itemsets)  $(C_1)$

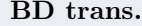

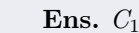

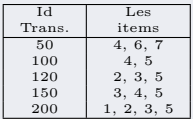

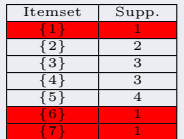

• On ne retient pas les rouges pour la suite.

<span id="page-45-0"></span>**Exemple** (suite) : avec support  $S = 2$ 

• On constitue l'ensemble des 1-frequent-itemsets  $(L_1)$  depuis  $C_1$ 

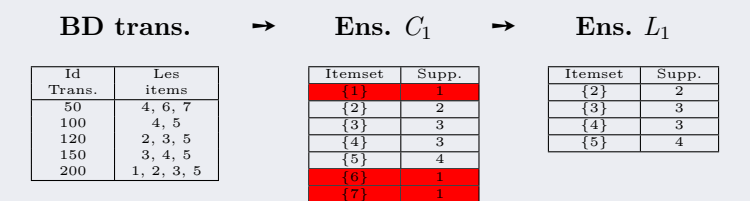

• L1 ne retient que les 1-itemsets qui satisfont la contrainte du support S.

<span id="page-46-0"></span>**Exemple** (suite) : construction de l'ensemble  $C_2$ 

BD trans. Ens.  $C_1$  Ens.  $L_1$ 

$$
Ens. \, C_2
$$

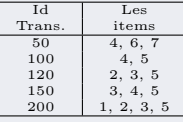

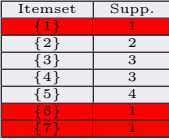

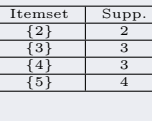

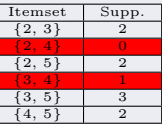

- L1 ne retient que les 1-itemsets de C1 dont le nombre d'occ.  $\geq S$ .  $\rightarrow$  sans cette "élimination", on combinerait TOUTES paires d'itemset de C1 puis on éliminerait les non-fréquents dans  $C2!$  (voir plus loin la complexité).
- $C_2$  construit en croisant  $L_1$  avec lui même suivie d'une vérification dans la BD.

Une 1ère optimisation : pour construire  $C_{k>2}$ , on utilise  $L_{k-1}$ 

 $\bullet$  A priori, un comptage dans la BD sera nécessaire (voir plus loin).

 $\mathbb{F}$  Pour un k-itemsets  $(k > 1)$ , on exige la présence simultanée et fréquente des k items.

<span id="page-47-0"></span>**Exemple** (suite) : obtention de l'ensemble  $L_2$  par filtrage de  $C_2$ 

BD.  $C_1$   $L_1$ 

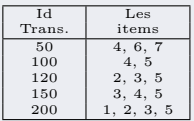

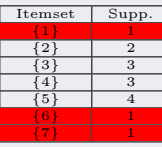

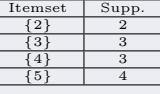

 $C_2$   $L_2$ 

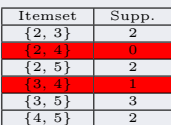

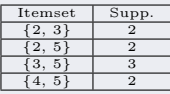

- $\rightarrow$  Les itemsets rouges sont éliminés.
- $\rightarrow$  Le filtrage de C2 se fait par un comptage dans la BD.

<span id="page-48-0"></span>Exemple (suite) : construction de l'ensemble  $C_3$ .

Id Les<br>rans. items

50 4, 6, 7  $\begin{array}{c|c} 100 & 4, 5 \\ 120 & 2, 3, \end{array}$  $2, 3, 5$ 150 3, 4, 5 200 1, 2, 3, 5

Trans.

Itemset Supp.  ${1}$  1  $\begin{array}{|c|c|c|}\n\hline\n\text{2} & \text{2} \\
\hline\n\text{3} & \text{3}\n\end{array}$  $\begin{array}{|c|c|c|c|}\n\hline\n 3 & 3 \\
\hline\n\hline\n 4 & 3\n\end{array}$  ${4}$  3  ${5}$  4  ${6}$  1  ${7}$  1

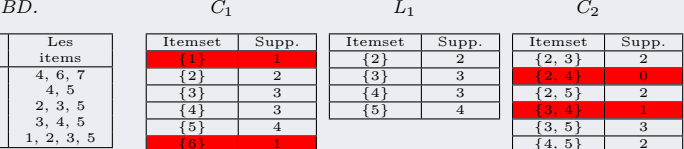

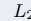

Itemset Supp.  ${2}$  2  $\frac{3}{3}$  3  $\begin{array}{|c|c|c|c|}\n\hline\n\text{4} & \text{3} \\
\hline\n\text{5} & \text{4}\n\end{array}$  $(5)$ 

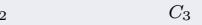

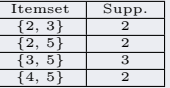

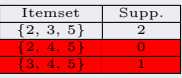

• Rappel :  $C_3$  est construit à l'aide de  $L_2$  seulement.

**■** Dans  $C_3$ , l'itemset  $\{3,4,5\}$  est "envisagé" (par la présence de  $\{4,5\}$  et de  $\{3,5\}$ ) avant d'être rejeté (pour support insuffisant).

 $\rightarrow$  Idem pour  $\{2,4,5\}$ 

<span id="page-49-0"></span>**Exemple** (suite) : obtention de l'ensemble  $L_3$  à partir de  $C_3$ 

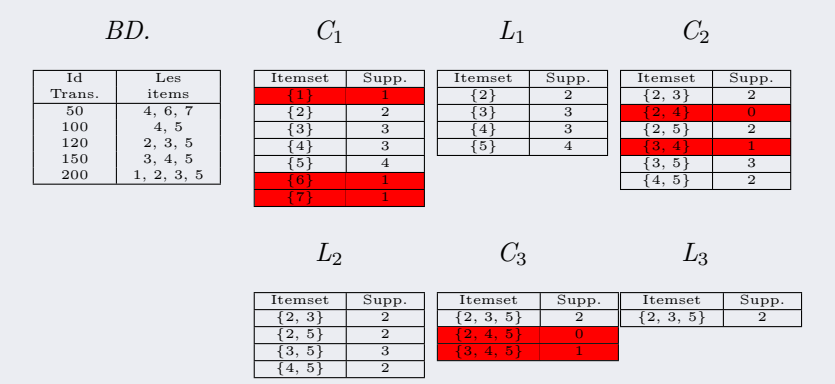

 $\rightarrow$  Les calculs des itemsets fréquents s'arrête ici.

### <span id="page-50-0"></span>Représentation par treillis

### Optimisation de représentation en mémoire :

- Soit un ensemble d'attributs  $I = \{A, B, C, D, A, F, G\}.$
- Une représentation de tous les itemsets possibles à partir de  $I$  en page svte.
- $\bullet$  A noter que ce treillis n'a pas forcément besoin de contenir la représentation effective (en m´emoire) de chaque itemset : on reconstitue les itemsets par calcul.
	- $\circ$  On utilise les numéros des lignes / colonnes (1..7) ainsi que le label de chaque case (une lettre  $\in I$  en couleur magenta).

◦ Le contenu (les itemsets) de chaque case est d´eduit `a partir de son label et les itemsets de ses cases parentes (cf. ceux des cases (5,2), (5,3) ou (6,2)).

#### • Remplissage : un passage dans la BD :

A la lecture de chaque instance (e.g.  $ABDE$ ), on incrémente le compte d'occurrence de ABDE et de tous ses sous-itemsets, jusqu'aux singletons.

- $\rightarrow$  Une fois la BD lue, on a par cette matrice une représentation compacte de cette BD et on peut commencer par éliminer les non-fréquents
- $\rightarrow$  ... Vers Clos et MAXI.
- $\rightarrow$  Chaque itemset donne accès à ces sous/super itemsets

<span id="page-51-0"></span>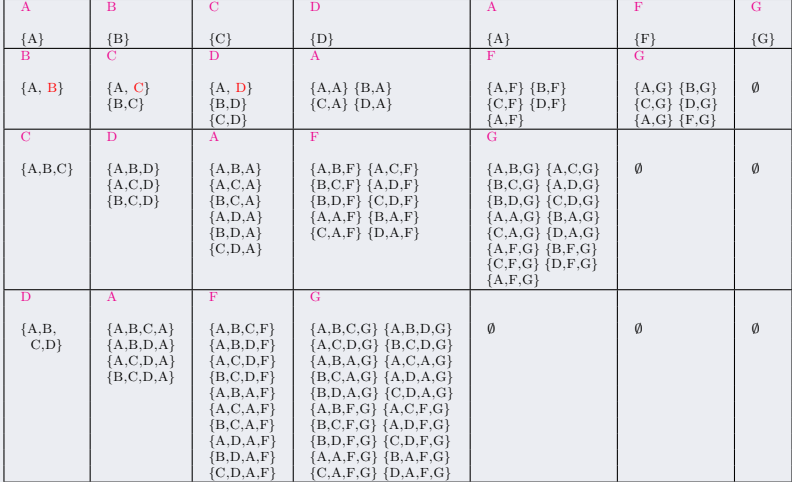

Suite du tableau ../..

<span id="page-52-0"></span>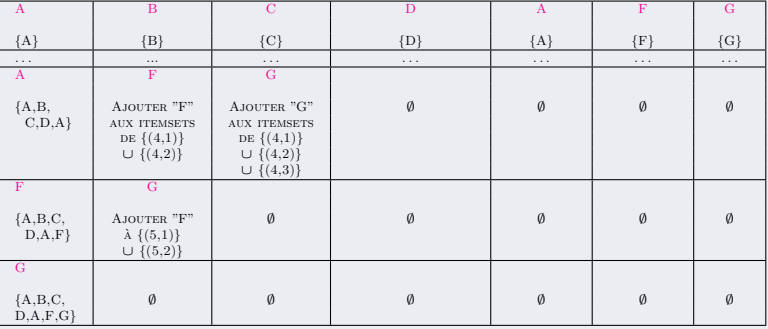

• On constate que la reconstitution du contenu de chaque case peut se faire par calculs (étant donne ligne/colonne) et leur rang suivant un ordre lexicographique.

• On peut également utiliser le  $hashage$  si on décide de représenter les itemsets.

### <span id="page-53-0"></span>Itemsets pour l'exemple Météo

#### Rappel de la table de l'exemple "Météo" :

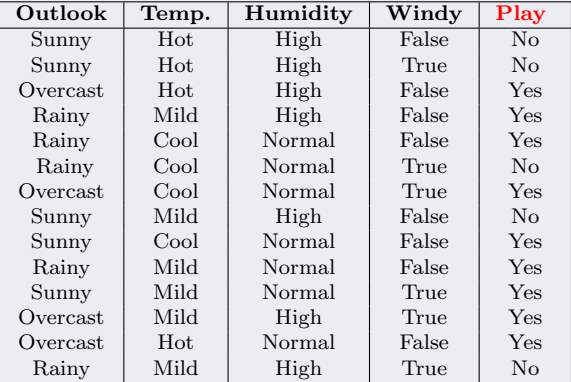

TABLE 6: BD exemple "Météo"

### <span id="page-54-0"></span>Itemsets pour l'exemple Météo (suite)

#### Itemsets (Météo) pour  $S=2$  :

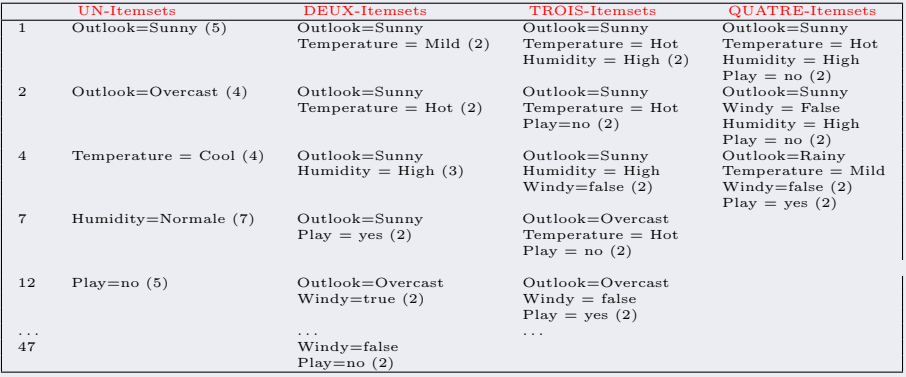

TABLE 7: Les Item-sets pour l'exemple "Météo" avec un support  $\geq 2$ 

### <span id="page-55-0"></span>Génération des itemsets (Météo)

- Hypothèse : on veut des règles d'association avec un support  $\geq 2$ .
	- Au d´epart, toutes combinaisons attribut-valeur (UN-itemset) avec support  $\geq 2$
	- Ensuite, on combine chacun des 1-itemsets avec un attribut diff´erent  $\rightarrow$  Jamais 2 fois le même attribut avec des valeurs différentes (e.g. *outlook=sunny*  $\mathcal B$  *overcast*) dans un k-itemset
		- → N'arrive jamais dans une vraie instance.
- Respect du support minimum  $(BD Méteo)$ :
	- 12 Un-itemsets : ne nous intéressent pas !
	- $\circ$  47 Deux-itemsets (2-fréquent itemsets) générés
	- 39 Trois-itemsets,
	- $\circ$  6 Quatre-itemsets (support  $\geq$  2)
	- $N.B. : Pas de Cinq-frequent itemset dans Météo$

 $\rightarrow$  ne peut correspondre qu'à une instance répétée

 $(support = 2$  veut dire : le 5-itemset est forcément un doublon!).

## <span id="page-56-0"></span>Support, Fréquence et Confiance

### Rappels et compléments des seuils :

- Base de données  $D$ , Itemset  $I$ ,
- Support d'un itemset  $I$ : ensemble des transactions de  $D$  qui contiennent  $I$ .
- Fréquence d'un itemset  $I : Freq(I, D) = \frac{Support(I, D)}{|D|}$
- Confiance d'une règle d'association (pour  $L_l = k$ -fréquent itemsets)
- Supposons que l'ensemble  $L_k$  de k-itemsets fréquents soit construit (cf. ci-dessus). Pour un itemset  $I \in L_k$  et un de ses sous-itemset  $X \subset I, X \neq \emptyset$ :  $\circ$  Pour I, on envisage toutes règles (LHS  $\Rightarrow$  RHS) de la forme  $X \Rightarrow I \setminus X$  $\circ$   $Conf(X \Rightarrow I \setminus X) = \frac{Freq(I,D)}{Freq(X,D)}$
- Si  $Conf_{(LHS \Rightarrow RHS)} \geq min_{conf}$ , la règle est retenue.
- On obtiendra des règles de la forme

 ${\text{Outlook=Summary, Temp=Hot}} \rightarrow {\text{Play=Yes}}$  avec  $Conf=80\%$ 

### <span id="page-57-0"></span>Règles d'association pour la BD "météo"

• On obtient de chaque itemset fréquent un ensemble (éventuellement vide de) règles avec la confiance min spécifiée.

• Exemple : le Trois-itemset

```
{ Humidity=normal, windy=false, play=yes } (4)
```
donne 7  $(2^N - 1)$  règles potentielles :

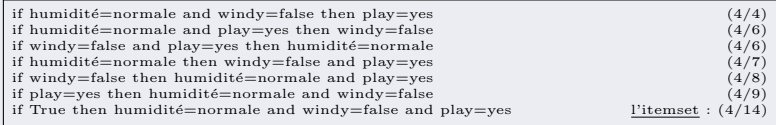

### <span id="page-58-0"></span>Règles d'association pour la BD "météo" (suite)

Soit le 3-itemset précédent {Humidity=normal, windy=false, play=yes} (support = 4)

- La confiance de chaque règle ( $LHS \Rightarrow RHS$ ) obtenue est une fraction  $p/t$ :
	- ➙ p = nombre d'occurrences du 3-itemset (support de (LHS ∪ RHS))
	- $\rightarrow$  t = nombre d'occurrences du prémisse de la règle (support de LHS)
- Par exemple, pour la règle tirée de cet 3-itemset (avec  $\frac{p}{t} = \frac{4}{6}$ ): if humidité=normale and play=yes then windy=false  $(4/6)$ 
	- $\rightarrow$  4 instances vérifient le 3-itemset ci-dessus et 6 instances qui vérifient humidité=normale and play=yes.
- $N.B.:$  pour la dernière règle :
	- if True then humidité=normale and windy=false and play=yes (4/14)
	- $\rightarrow$  l'antécédent (True) est vrai pour les 14 exemples (et la conclusion 4 fois).
	- $\rightarrow$  C'est l'itemset lui-même !
	- $\rightarrow$  On n'exploite pas ce type de règles !

### <span id="page-59-0"></span>Règles d'association pour la BD "météo" (suite)

- Si confiance= $100\%$ , la 1ère parmi les 7 possibles est acceptée :
	- $\rightarrow$  if humidité=normale and windy=false then play=yes (4/4)
- Un autre exemple : le 4-itemset (de la table  $7$  précédente) :  ${Temp = cool, Humidity = normal, Windy = false, Play = yes}.$  (2)
	- $\rightarrow$  Si confiance=100%, la recherche des sous-itemsets fréquents de ce 4-itemset donne 3 itemsets fréquents utilisés comme antécédents d'une règle :

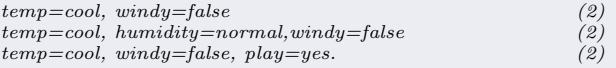

 $\rightarrow$  Qui conduisent à 3 règles pour lesquelles la confiance=100% :

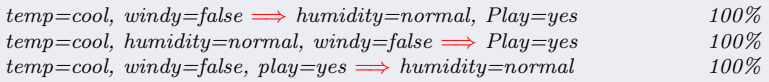

support(4-itemset)=2, support pour les 3 trois-itemsets=2  $\rightarrow$  conf=100%

### <span id="page-60-0"></span>Règles d'association pour la BD "météo" (suite)

#### Bilan des règles d'association de l'exemple météo : (BD avec 14 instances)

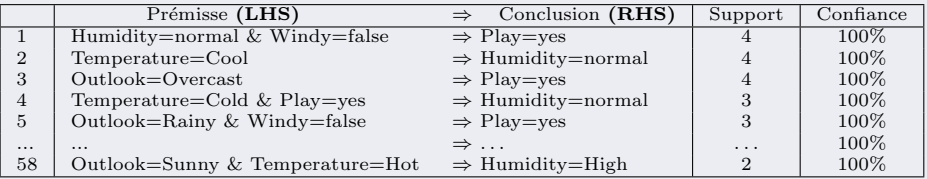

#### $\rightarrow$  Au total :

3 règles avec un support $=4$ ; 5 avec support=3 et 50 avec support=2

Toutes avec une confiance de 100%.

<span id="page-61-0"></span>• Comment trouver tous les itemsets fréquents (support / fréquence) ?  $\circ$  Trouver les 1-itemsets fréquents ( $\&$  respecter le support)  $\rightarrow$  facile !  $\circ$  Idée : utiliser les k – frequents pour générer  $(k + 1)$  – frequents ...

• La propriétés d'anti-monotonicité permet de réduire le nombre d'itemsets recherchés pour trouver des fréquents :

 $Si$  un ensemble ne satisfait pas une propriété, alors aucun de ses sur-ensembles (super-sets) ne pourra satisfaire la même propriété  $Ex : si \{A, B\}$  n'est pas fréquent, ni  $\{A, B, C\}$  ni  $\{A, B, D\}$  ne le seront.

• Deux autres propriétés également exploitées (cf. les exs. précédents) :

**Propriété 1-** Si, dans  $L_k$ , on a deux itemsets de taille k :  $r = \{r_1, r_2, ..., r_{k-1}, r_k\}$  et  $s = \{s_1, s_2, ..., s_{k-1}, s_k\}$ tels que  $r_i = s_i \quad \forall i \in 1, ..., k-1$ , Alors "envisager" l'itemset candidat  $\{r_1, r_2, ..., r_{k-1}, r_k, s_k\}$  dans  $C_{k+1}$ 

 $\rightarrow$  Exemple : si  $\{X, Y\}, \{X, Z\} \in L_2$  alors "envisager"  $\{X, Y, Z\} \in C_3$ 

<span id="page-62-0"></span>Rappel : **Propriété 1-** Si, dans  $L_k$ , on a deux itemsets de taille k :  $r = \{r_1, r_2, ..., r_{k-1}, r_k\}$  et  $s = \{s_1, s_2, ..., s_{k-1}, s_k\}$ tels que  $r_i = s_i \quad \forall i \in 1, ..., k-1,$ Alors on ajoute à  $C_{k+1}$  l'itemset  $\{r_1, r_2, ..., r_{k-1}, r_k, s_k\}$ 

- Cette propriété permet la construction efficace des k-itemsets  $\rightarrow$  candidats pouvant être retenus après comptage dans la BD.
- La 2e propriété permet l'élagage des candidats :  $\rightarrow$  Si {A, B} est un itemset fréquent alors (A) et (B) doivent être fréquents

**Propriété 2-** Si X est k-fréquent itemset, tous les  $(k-1)$ -itemsets (sous ensembles de  $X$ ) sont aussi fréquents

Exemple (suite) : on a envisagé  $I = \{X, Y, Z\} \in C_3$ ;  $\circ$  La propriété-1 (ci-dessus) permet d'envisager I car  $\{X, Y\}, \{X, Z\} \in L_2$  $\circ$  On ne retient I dans L<sub>3</sub> que si  $\{Y, Z\} \in L_2$  (n'évite pas de recompter dans la BD.)

• Le calcul du support d'un k-itemset candidat n´ecessite le comptage dans la BD. **■** Savoir que  $I_1, I_2 \n∈ L_2$  sont fréquents ne veut dire que  $I_1 \cup I_2$  est fréquent.

### <span id="page-63-0"></span>Génération des itemsets candidats : un exemple

- Soient cinq 3-itemsets (A B C), (A B D), (A C D), (A C A) et (B C D) fréquents avec par exemple  $A : "outlook=sunny"...$
- Dans un ordre lexicographique :
	- $\rightarrow$  considérer les couples de triplet avec les 2 premiers membres égaux :
		- $\rightarrow$  Les candidats 4-itemsets  $\in C_4$ :  $\circ$  (A B C D)  $\Rightarrow$  OK grâce à (B C D) : accepte le candidat (A B C D) ◦ Mais pas (A C D A) : absence de (C D A) et (A D A)
	- $\mathbb{F}$  L'union de (A B C) et (A B D) donne (A B C D) un candidat dans  $C_4$ d'autant que ses autres 3-itemsets (A C D) et (B C D) sont fréquents.
		- $\rightarrow$  Pour savoir si  $(ABCD) \in L_4$ , il faut compter dans la BD.!
- ⊗ Pour obtenir les supports : comptage final dans l'ensemble d'apprentissage

**■ Pourquoi faut-il recompter pour savoir si (A B C D) est fréquent ?** ../..

<span id="page-64-0"></span>Un exemple : soit la BD

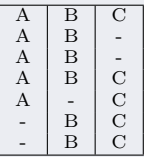

• Soit  $S=3$  Le support est également appelé coverage (couverture)

• On a support({A, B})=4, support({A, C})=3, support({B, C})=4.

 $\rightarrow \{A, B\}, \{A, C\}, \{B, C\}$  sont fréquents mais  $\{A, B, C\}$  ne l'est pas.

•  ${A, B}$  et  ${A, C}$  seuls (dans  $L_2$ ) permettent d'envisager  ${A, B, C}$  (dans  $C_3$ ) mais on ne le retient pas dans  $L_3$ .

 $\mathbb{R}$  Rappel : par contre, si  $\{A, B, C\}$  était fréquent, ses trois 2-itemsets l'auraient été !

### <span id="page-65-0"></span>Efficacité du traitement : utilisation d'une table de hachage

- Efficacité : après le comptage dans la BD d'un itemset, le résultat est stocké dans une table de hachage.
- Soit les  $(k-1)$ -itemsets stockés dans une table de hachage
- De l'exemple plus haut, on envisage chacun des 4-itemsets de l'ensemble et on vérifie que les 3-itemsets associés sont dans la table de hachage.

Avec les fréquents :  $(A B C)$ ,  $(A B D)$ ,  $(A C D)$ ,  $(A C A)$  et  $(B C D)$ 

- $\rightarrow$  Les 4-itemset (A B C D) et (A C D A) sont candidats (dans  $C_4$ ).
- ➙ Si tous les 3-itemsets sont ok (dans la hash-table) alors les 4-itemsets  $(ici \{A \ B \ C \ D\})$  sont envisagés.
- La vérification du support (couverture) se fait uniquement dans l'ensemble d'apprentissage utilisant une table de hachage
- La présentation par Treillis pour mieux comprendre ce processus  $\ldots$ ...

### <span id="page-66-0"></span>Itemsets vus par des Treillis

#### La présentation par Treillis :

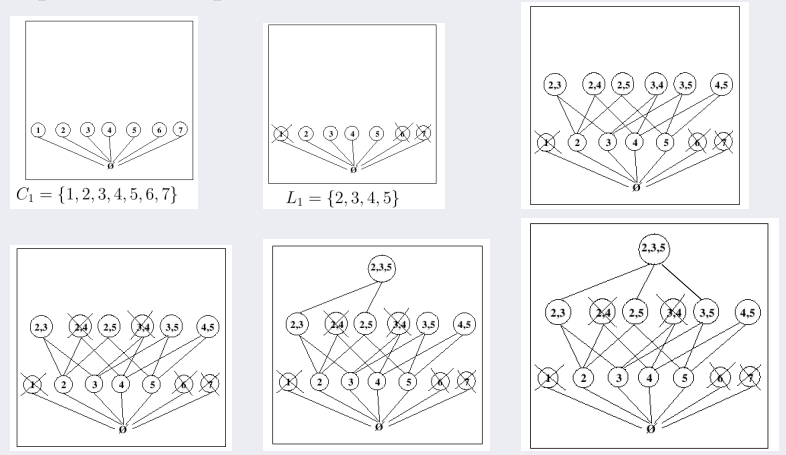

• On peut constater l'examen plus efficace des ensembles candidats.

### <span id="page-67-0"></span>Itemsets vus par des Treillis (suite)

#### • On n'aime pas

◦ Repasser dans la DB pour les itemsets de taille diff´erentes

- Pour le support des itemsets et pour la confiance des r`egles
- $\rightarrow$  L'utilisation d'une table de hachage est une aide appréciable.

#### $\bullet$  Une stratégie utilisée :

générer (k+2)-itemsets après la génération des (k+1)-itemsets

- $\circ$  Intéressant si BD trop large (et problème taille mémoire lors des passes)
- Passage en mˆeme temps dans la DB pour 2 tailles cons´ecutives d'itemsets
- $\circ$  Génération k+2 avant de vérifier le support/confiance des k+1
- Inconv´enient :

 $(k+2)$ -itemsets plus que nécessaire mais évite des passes

 $\rightarrow$  C'est un compromis

### <span id="page-68-0"></span>Génération de règles : rappel méthode simple

- Règles générées à partir d'itemsets fréquents.
- Il faut des règles  $LHS \Rightarrow RHS$  avec un **maximum** de confiance.
- On utilise le support de  $LHS$  et celui de  $LHS \cup RHS$ 
	- $\rightarrow$  Ces supports sont obtenus de la **table de hachage** (voir la table [7\)](#page-0-1)
	- → La confiance de la règle obtenue :  $\frac{|LHS \cup RHS|}{|LHS|}$ où  $LHS \cap RHS = \oslash$
- La méthode "brut-force" de création d'une règle LHS ⇒ RHS :  $\rightarrow$  De complexité  $2^N - 1$ ,  $N =$  taille de l'itemset
- Brut-Force : si plusieurs termes dans l'itemset Placer chaque sous-ensemble l'itemset en RHS, le reste comme antécédent . . .
	- ➙ M´ethode inefficace ! ../..

### <span id="page-69-0"></span>Règles : vers une meilleure méthode

☞ Rappel : apr`es le comptage d'un itemset dans la BD, on stock le couple dans une table de hachage.

- On sait que si la règle  $\boxed{A \ B \Rightarrow C \ D}$  est valide Alors les règles à simple conséquence  $\boxed{A \ B \Rightarrow C}$  et  $\boxed{A \ B \Rightarrow D}$  le sont aussi.
	- → Puisque LHS reste le même et le support de ABC (et de ABD) est (potentiellement) supérieur à celui de ABCD
	- $\rightarrow$  La confiance pour ces deux règles à 1-conséquence risque d'augmenter.

#### • Par contre :

Si l'une des règles  $\boxed{A \ B \Rightarrow C}$  ou  $\boxed{A \ B \Rightarrow D}$  N'EST PAS valide Alors la règle  $\boxed{A \ B \Rightarrow C \ D}$  N'EST sûrement PAS valide

• Le principe de construction des règles à  $c+1$ -conséquences à partir des règles à c-conséquences (voir l'exemple suivant) :

Envisager la règle  $c+1$ -conséquences sur la base des c-conséquences

### <span id="page-70-0"></span>Règles : vers une meilleure méthode (suite)

- Mieux (donc) : pour un même itemset construire les règles  $(c+1)$ -conséquences à partir des c-conséquences
- Exemple : pour l'itemset {windy=false and play=no, outlook=sunny , humidity=high}

 $Si$  les  $2$  règles à 1-conséquence (noter {windy=false, play=no} répétés dans les LHS)

if humidity=high and windy=false and play=no Then outlook=sunny. (2/2) if outlook=sunny and windy=false and play=no Then humidity=high. (2/2)

sont valides avec le minimum requis de couverture et de confiance

Alors la règle à 2-conséquences suivante l'est aussi : If windy=false and play=no Then outlook=sunny and humidity=high. (2/2)

Une règle à  $(c+1)$ -conséquences est valide si **toutes** ses règles (du même itemset) à *c-conséquences* sont valides (support et confiance).

**■ L'inverse est évident** : si l'une de ces 2 règles 1-conséquence n'est pas valide, ne pas considérer la règle à double conséquences.

### <span id="page-71-0"></span>Exemples

- Rappel du modus operandi :
	- $\circ$  Construire (envisager) des règles à k+1-conséquences à partir des règles à k-conséquence,
	- La confiance de chaque r`egle candidate est calcul´ee via la table de Hachage
	- En g´en´eral, on v´erifier bien moins de r`egles que dans la m´ethode "brut force".
- La règle à 3-conséquences proposée à partir des deux règles 2-conséquences.  $\rightarrow$  On doit juste extraire le support de "D" (on connaît celui du 4-itemset)

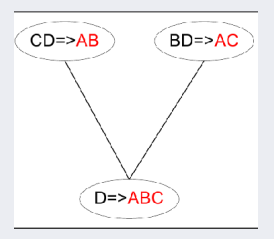
<span id="page-72-0"></span>Une technique équivalente :

**Rappel** : une règle  $(k+1)$ -conséquences est valide si toutes ses sous-règles  $k$ -conséquences sont valides (ont la confiance requise).

• Soit l'exemple vu plus haut :

Considérer la génération des règles candidates en fusionnant 2 règles qui partagent un même préfixe dans leur prémisses :

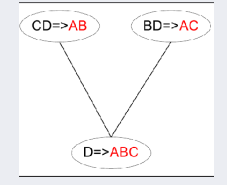

- 1- Fusionner  $(CD \Rightarrow AB, BD \Rightarrow AC)$  donnant le candidat  $(D \Rightarrow ABC)$ .
- 2- Elaguer ( $D \Rightarrow ABC$ ) si TOUS ses sous-ensembles  $(AD \Rightarrow BC)$  et  $(BC \Rightarrow AD)$ n'ont pas la confiance prévue.
- ☞ Ce principe d'´elagage permet une optimisation appr´eciable. · · ·

<span id="page-73-0"></span>Importance de l'élagage (pour l'optimisation) :

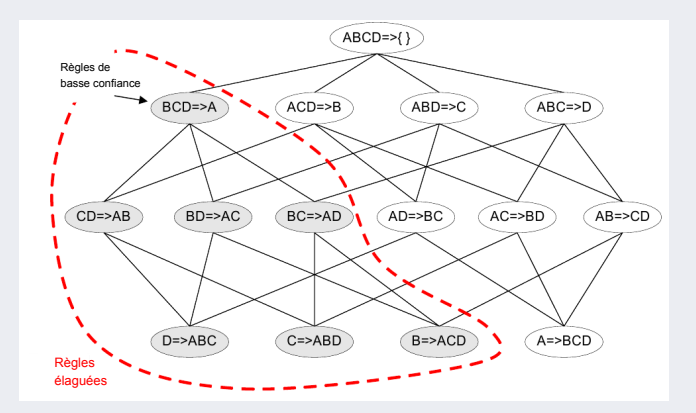

• Si  $BCD \Rightarrow A$  (1-conséquence) est de confiance faible  $\rightarrow$  Aucune des règles à 2-conséquence (avec LHS  $\subseteq$  {B, C, D}) ne sera meilleure.

<span id="page-74-0"></span>**Elagage ou pas** : une question de *confiance* (des règles)

- En général, la mesure de confiance n'a pas la propriété d'antimonotonie :
	- $\rightarrow conf(ABC \rightarrow D)$  peut être plus grande <u>ou</u> plus petite que *conf(AB*  $\rightarrow D$ *)*.
- Mais la confiance des règles engendrées par le même itemset fréquent possède cette propriété :

Par exemple, pour  $L = \{ABCD\}$  fréquent, on a :

 $conf(ABC \rightarrow D) > conf(AB \rightarrow CD) > conf(A \rightarrow BCD)$ 

- $\rightarrow$  La propriété vient en fait de celle du support (de la partie LHS).
- $\rightarrow$  La confiance est anti-monotone p/r au nombre d'items dans la RHS de la règle.
- Un exemple du cas complémentaire  $\cdots \rightsquigarrow$

<span id="page-75-0"></span>Exemple : dans la hiérarchie suivante (voir la partie droite de la figure) :

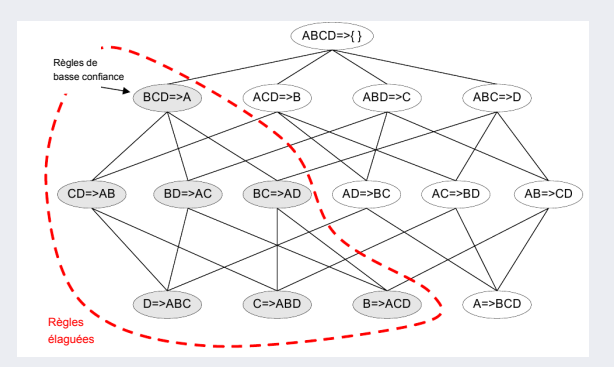

• Si  $A \Rightarrow BCD$  est d'une confiance suffisante (en bas à droite de la figure),  $\rightarrow$  toutes les règles qui en découlent (toute la partie droite de la hiérarchie) auront la confiance requise.

#### <span id="page-76-0"></span>Remarques pratiques

#### Remarques pratiques pour fixer les seuils :

- On veut souvent N règles (e.g. 50) avec
	- le maximum de support (trouvable par itérations)
	- respectant le minimum de confiance prédéfini
	- $\rightarrow$  Génération de règles par réduction incrémentale du support ◦ commencer par un support ´elev´e,
		- $\circ$  réduction incrémentale pour atteindre le nombre de règles souhaité
	- $\rightarrow$  Le temps de calcul dépend du minimum du support souhaité
	- ➙ La confiance n'affecte pas le nombre de passage dans la DB
- Le rôle des experts est non négligeable.

#### <span id="page-77-0"></span>Méthode A Priori

La méthode (ci-dessus) de génération des Règles d'association  $\rightarrow$  la méthode A PRIORI

• Pour calculer des règles d'association souvent recherchées dans les bases de données très larges (e.g. domaine Market Basket)

➙ Dans ce domaine, les algorithmes efficaces sont importants.

Remarque : méthode A PRIORI développée pour les données Market Basket où :

- $\rightarrow$  Les attributs = items dans le caddie avec beaucoup de valeurs manquantes
- $\rightarrow$  Les instances = transactions, avec beaucoup d'attributs booléens (présent/non)
- **La** confiance n'est pas forcément la meilleure mesure
	- $\rightarrow$  E.g. le "lait" se répète dans presque toutes les transactions
	- $\rightarrow$  Il y a d'autres mesures plus adaptées (voir plus loin) ...

## <span id="page-78-0"></span>A Priori : exemple de caddie

#### Rappel algorithme A Priori

- $C_k$ : ensembles des itemsets candidats de taille k.
- $L_k$ : ensembles des itemsets fréquents de taille k,  $L_k \subseteq C_k$ .
	- $\circ$  Générer  $L_1$  (en ne conservant que les singletons fréquents)
	- $\circ$  Répéter les étapes  $k = 2...$  jusqu'à ce que plus aucun itemset fréquent n'existe :
		- ∘ Génération des itemsets candidats  $C_k$  à partir de  $L_{k-1}$
		- $\circ$  Elager  $I \in C_k$  si I contient un sous-ensemble non fréquent dans

 $L_{k-1}$  (antimonotonicité)

- Comptage effectif de la fr´equence des candidats dans la BD.
- Eliminer les candidats NON fr´equents

#### Encore un exemple :

•Application à un exemple de caddie (Basket Analysis)  $.$ /...

## <span id="page-79-0"></span>A Priori : exemple de caddie (suite)

#### Exemple caddie :

 $\bullet$  On cherche les règles telles que :

 $\{couches\} \Rightarrow \{bière\},\$  ${lait, pain} \Rightarrow {o e ufs, co la}$ ,  $\{b\$ {iere, pain}\}\Rightarrow \{la\}

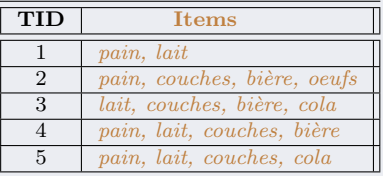

Ces règles ne dénotent pas de causalité mais plutôt des corrélations (co-occurrences) oriéntées respectant un seuil de *confiance*.

- Weka et la représentation de ces BDs :
	- Binarisation
	- Association d'un entier `a chaque couple Attribut-Valeur.

## <span id="page-80-0"></span>A Priori : exemple de caddie (suite)

• Les itemsets : Soit la BD (support minimal=  $3$ ) :

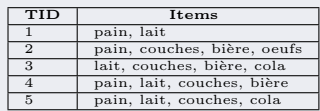

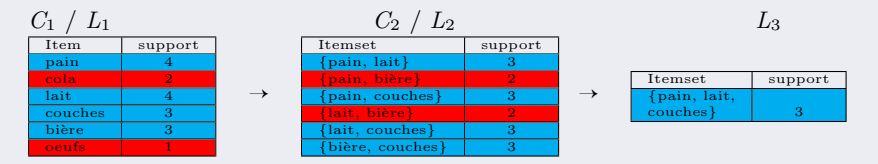

- Avec l'élagage à base du support, on considère 13 itemsets au lieu de 41.
- Si on prend  $L_3$ , les règles de conf=100% possibles sont (l'exemple est simple) :  $couches \Rightarrow {pain, lait}$   $conf = \frac{3}{3} = 1$  $\{lait, couches\} \Rightarrow pain \qquad conf = \frac{3}{3} = 1$  ${lait, pain} \Rightarrow touches \qquad conf = \frac{3}{3} = 1$  $\{couches, pain\} \Rightarrow couches \qquad conf = \frac{3}{3} = 1$  $\mathbb{R}$  pain  $\Rightarrow$  {lait, couches} et lait  $\Rightarrow$  {pain, couches} ont une confinace  $=\frac{3}{4}$

#### <span id="page-81-0"></span>Itemsets et Support variable

Constat : dans certains de cas rencontrés (réels), le support des itemsets baisse exponentiellement avec la taille des itemsets.

- Que faire ? (cadre statistique des "Mixture Models")
	- 1- Ne pas affecter le même support à tous les items (singletons)
	- 2- Définir un minimum pour chaque item :
	- $\circ$  e.g. support(pain) > support(vin) > support(saumon) > support(caviar)
	- Le support d'un itemset sera alors le minimum des supports de ses items.
	- 3- Exiger la présence d'un item dans les itemsets (cas rare).
- Inconvénients : ce support n'est plus anti-monotone !
	- $\circ$  Les itemsets contenant *caviar* deviennent plus *fréquents* que ceux sans.
	- Potentiellement, {pain, vin} ne sera pas Clos (donc non retenu) alors que {pain, vin, saumon} le deviendrait.
- On peut prévoir un intervalle de support (min .. max)
	- ➙ Changer l'algorithme "A Priori" (vu plus haut) ../..

#### <span id="page-82-0"></span>Itemsets et Support variable (suite)

#### Prise en compte dans la méthode A Priori :

- L'approche "traditionnelle" (algorithme A priori) :
	- Générer la liste des candidats  $C_{k+1}$  en fusionnant deux itemsets fréquents de  $L_k$ ;
	- Eliminer le candidat si l'un de ses sous itemsets de taille k n'est pas fréquent.
- Modification : supports variables
	- $\rightarrow$  Supposons avoir les items avec leur fréquences minimales : Lait : 5%, Cola : 3%, Brocoli : 0.1%, Saumon : 0.5%.
		- $\rightarrow$  Ordonner ascendant ces items selon leur fréquence : Brocoli, Saumon, Cola, Lait.
		- $\rightarrow$  Pour un itemset *I* contenant ces items :

 $Min(f_{\text{f}^{i}}(T)) = Min(f_{\text{reg}}(Item_{i})), item_{i} \in I$ 

• Soit  $L_1$  l'ensemble des items fréquents (étape 1, singletons)  $F_1$ : ensemble d'items dont la fréquence > Min(fréquence)  $C_2$  sera la liste des candidats (étape 2) générées <u>àpd  $F_1$  (plutot que  $L_1$ ).</u> .../..

## <span id="page-83-0"></span>Itemsets et Support variable (suite)

#### Modification de l'algorithme A Priori (suite) :

#### L'étape d'élagage change :

- Elaguer un itemset seulement si l'un de ses sous-itemsets est non- ´ fréquents et contient le premier item (ens. ordonné) (ici Brocoli)

- $\rightarrow$  Ex. : soit le candidat ={Brocoli, Cola, Lait}
	- $\rightarrow$  {Brocoli, Cola} et {Brocoli, Lait} sont fréquents s'ils ont au moins la fréquence *min* de Brocoli.

 $\rightarrow$  {Cola, Lait} sera éliminé si sa fréquence  $\lt$  fréq(Cola).

 $\rightarrow$  I.e. : si un sous itemset du candidat contenant *Brocoli* était nonfréquent, on supprimerait le candidat

 $\rightarrow$  sans quoi la fréquence du sous-itemset tomberait trop bas.

#### <span id="page-84-0"></span>Complexité de génération des règles d'association

Soit le treillis des itemsets possibles avec les attributs  $\{A, B, C, D, A\}$ 

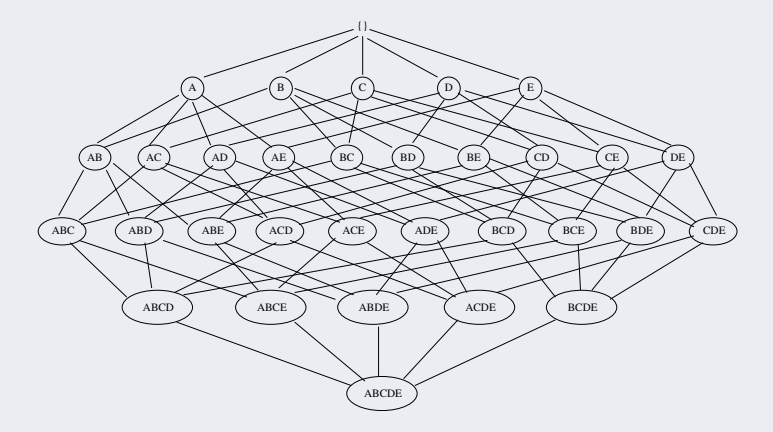

• Pour *d* items (attributs), il y a  $2^d$  itemset candidats possibles

### <span id="page-85-0"></span>Complexité de génération des règles d'association (suite)

#### Mesure de la complexité de génération des règles d'association :

- Soit  $d$  items uniques
	- $\rightarrow$  On aura  $2^d$  itemsets possibles.
	- $\rightarrow$  Le nombre total des Règles d'association sera :

$$
R = \sum_{k=1}^{d-1} \left[ \binom{d}{k} \times \sum_{j=1}^{d-k} \binom{d-k}{j} \right]
$$

$$
= 3^d - 2^{d+1} + 1
$$

→ Pour 
$$
d = 6
$$
, on a R=602 regles!

\n→ Pour  $d = 9$ , environ 20000 regles!

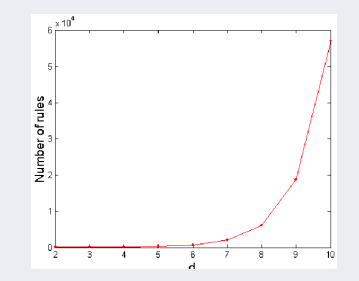

TABLE 8: complexité de génération

### <span id="page-86-0"></span>Solutions et Techniques utilisées

Agir sur la complexité de génération des Fréquents :

- 1- Réduire le nombre de transactions (soit N) lors d'apprentissage
	- R´eduire la taille de N lorsque la taille des itemsets augmente
	- $\rightarrow$  Utilisé par les méthodes DHP (Direct Hashing and Pruning  $=$ une extension de  $A$  *Priori*) et les algorithmes de développement verticaux (cf. d'Arbre de Décision). Voir aussi Chap. 6
- 2- Réduire le nombre de comparaisons
	- Utilisation efficace des structures de données (e.g. Hash-tables) pour stocker les candidats/transactions
	- R´eduire le besoin de comparer tous les candidats contre toutes les transactions (via des techniques d'optimisation)

**■** La représentation par matrice hachée (vue plus haut) permet des améliorations.

#### <span id="page-87-0"></span>Solutions et Techniques utilisées (suite)

- 3- Réduire (rapidement) le nombre des candidats
	- Recherche complète :  $2^d$  itemsets possibles (pour d attributs)
		- $\rightarrow$  Utilisez des techniques pour réduire ce nombre (cf.  $C_{k+1}$  par  $L_k$ ).

**Principe** (utilisé dans l'algorithme A Priori) :

Si un itemset est fréquent, alors tous ses sous-ensembles doivent également être fréquents

• La méthode A Priori utilise la propriété de la mesure du Support (et de la fréquence) :

$$
\forall X, Y : (X \subseteq Y) \to s(X) \ge s(Y)
$$

 $\rightarrow$  Le Support d'un itemset ne dépasse jamais le support de ses sous-ensembles

#### <span id="page-88-0"></span>Solutions et Techniques utilisées (suite)

A l'inverse :  ${A,B}$  non fréquent permet d'éliminer ses sur-ensembles (super-itemsets)

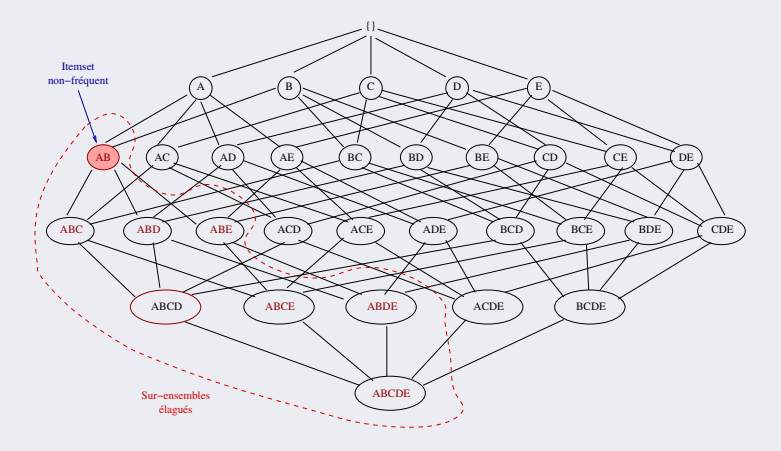

#### <span id="page-89-0"></span>Solutions et Techniques utilisées (suite)

• 4- Générer efficacement les règles (rappel) :

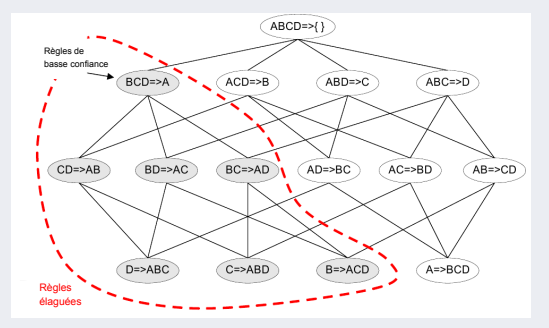

- Si  $BCD \Rightarrow A$  (1-conséquence) est de confiance faible
	- $\rightarrow$  Aucune des règles à 2-conséquence ne sera meilleure.
	- $\rightarrow$  Propriété d'antimonotonicité en LHS
- Egalement, si  $A \implies BCD$  est de confiance (à droite), toute la partie droite l'est aussi

## <span id="page-90-0"></span>Représentation compacte des Itemsets

- $\bullet$  D'autres techniques de réduction de la complexité
- Constat :

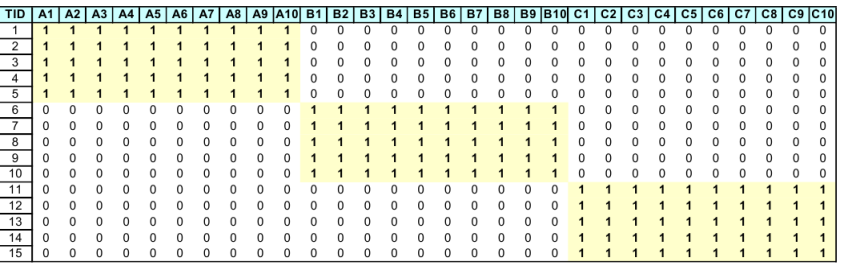

- Le nombre des itemsets fréquents :  $3 \times \sum^{10}$  $\begin{pmatrix} 10 \\ -10 \end{pmatrix}$
- $k=1$  $\rightarrow$  Besoin d'une représentation compacte : Maximal et Clos.

k  $\setminus$ 

#### <span id="page-91-0"></span>Itemsets Maxima

**Objectif** : trouver les itemset de longueur maximale  $($ + réduire le nbr. des fréq.)

Rappel : si  $I$  est fréquent, ses sous-ensembles le sont aussi (avec une fréquence potentiellement supérieure à celle de  $I$ )

• Définition : un itemset  $I$  est Maximal si aucun de ses super-itemsets immédiats (sur-ensembles de I de taille +1) n'est fréquent.

• Les itemsets maxima (en bleu) n'ont (par def.) pas un sur-ensemble fréquent.

• Un Maximal est un  $f$ réquent duquel on peut déduire tous ses sous-fréquents sans en connaître le support exact (mais potentiellement plus grand).

• AC n'est pas maximal car ACE est fréquent.

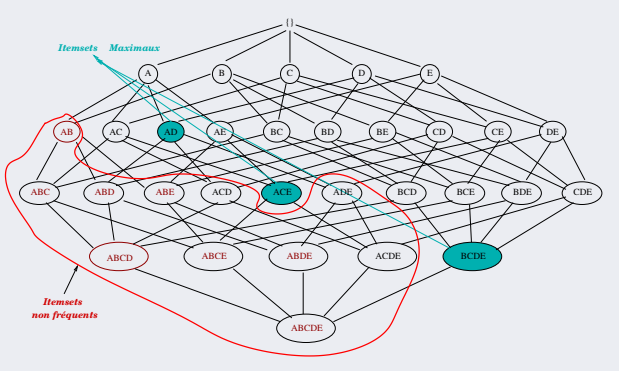

#### <span id="page-92-0"></span>Itemsets Clos

- Définition : un itemset  $I$  est Clos si aucun de ses super-itemsets  $(sur-ensemble)$  immédiats n'a exactement le même support.
	- $\rightarrow$  Un itemset I n'est donc pas clos si au moins l'un de ses sur-ensembles immédiats a le même support (la couleur  $\rightarrow$  clos) :

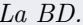

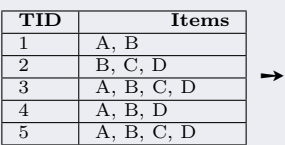

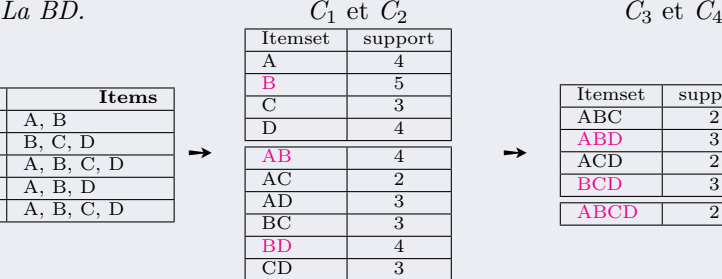

$$
C_3
$$
 et  $C_4$ 

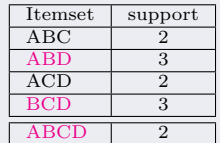

➙

• Les itemsets marqués en couleur sont clos : ils n'ont pas de super-itemset du même support.

### <span id="page-93-0"></span>Itemsets Clos (suite)

**Rappel** de l'exemple : parmi tous les itemsets fréquents (tables  $C_1, C_2, C_3$  et  $C_4$  ci-dessous), ceux qui sont marqués en couleur sont clos car il n'y a aucun autre itemset du même support qui les *subsume*.

• Pour les autres (non marqués par la couleur), ils ne sont pas clos car il y a au moins un itemset du même support qui les *subsume*.

P. Ex. :  $AC:2$  n'est pas clos car  $ABC:2$  existe (lui-même subsumé par  $ABCD:2$ ).

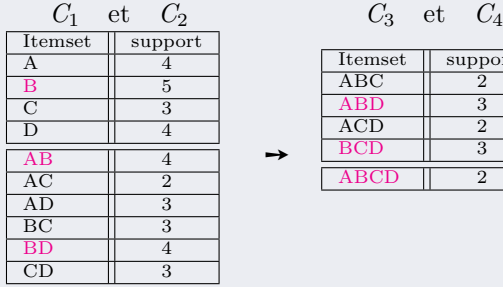

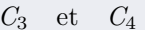

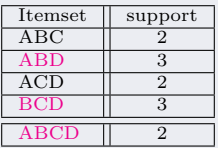

➙

➙

## <span id="page-94-0"></span>Itemsets Clos (suite)

L'ensemble Maximal est inclus dans Clos : lorsque un itemset n'est pas clos, il ne sera pas Maximal (voir Fig. ci-dessous).

- Dans la table ci-dessus, parmi les itemsets clos marqués, seul  $ABCD : 2$  est maximal (car aucun autre fréquent le subsume).
	- $\rightarrow$  *De facto*, un itemset au sommet du treillis des itemsets est Maximal  $(\text{et donc clos})$  s'il est fréquent car il n'a pas de sur-ensemble.

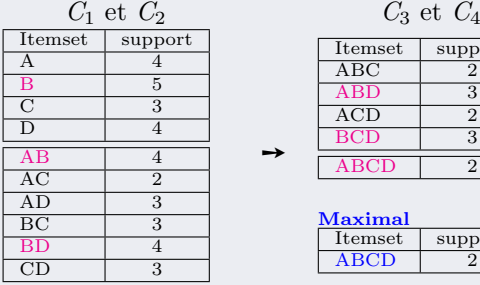

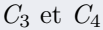

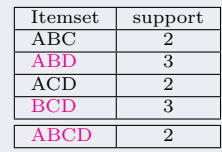

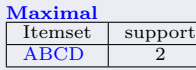

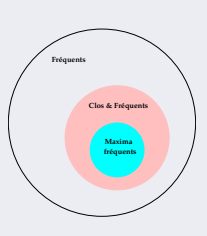

#### <span id="page-95-0"></span>Maximal vs. Clos : exemple

• Soit le treillis de ABCDE :

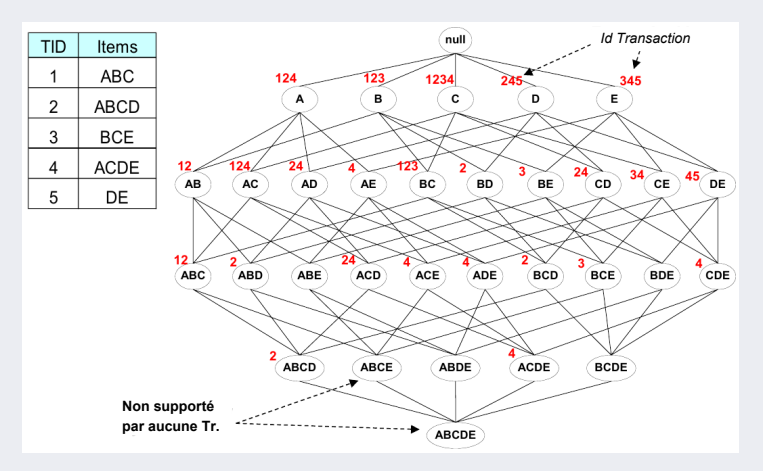

#### <span id="page-96-0"></span>Maximal vs. Clos : exemple (suite)

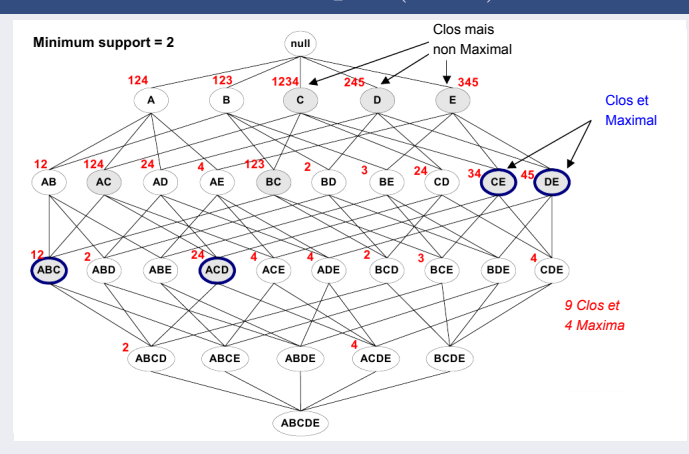

• CE, DE, ABC, ACD (de support=2) sont des Maxima car aucun de leurs sur-ensembles n'est fréquent. Il sont des Clos car aucun de leurs sur-ensembles n'a le même support.

• D, A, AC, BC (support=3) et C (support=4) sont des Clos car aucun de leurs sur-ensembles n'a le même support. Ils ne sont pas  $Maxima$  car ils ont d'autres sur-ensembles fréquents.

#### <span id="page-97-0"></span>Maximal vs. Clos : exemple (suite)

#### Comment faire ? :

◦ D'abord les Clos (mˆeme support) puis les Maxima (fréquent).

◦ Consid´erer la base (le Top) du treillis et  $éliminer$  les non fréquents (ici Supp. $=2$ ).

 $\rightarrow$  élimine ici tout itemset de taille > 4.

◦ De ceux de longueur = 3, il ne reste que  ${ABC, ACD}.$ 

 $\circ$  ABC élimine AB (même support), ACD  $\ell$ elimine  $AD$  et  $CD$  (même support).

◦ On a fini avec la longueur=3 et on conserve

 ${AC, BC, CE, DE}$  du niveau (de longueur=2).

 $\circ$  AC élimine A (même support), BC élimine B. Fin du calcul des Clos.

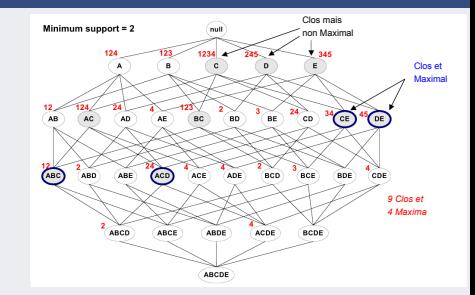

- Pour les Maxima, on part de l'ensemble des 9 Clos.
- $\circ$  D'emblée, les Clos de longueur=3 ({ABC, ACD}) seront des Maxima.
- $\circ$  ABC élimine {AC, BC} des itemsets de longueur=2 (fréquents).
- $\circ$  ACD n'élimine rien et du niveau de longueur=2, il reste {CE, DE} considérés comme Maxima  $(car$  rien ne les a éliminé).
- $\circ$  CE éliminera {C, A} du niveau de longueur=1, DE éliminera D en plus.
- $\circ$  L'ensemble des Maxima = {ABC, ACD, CE, DE}.

#### Fin des calculs.

## <span id="page-98-0"></span>Maximal vs. Clos : exemple (suite)

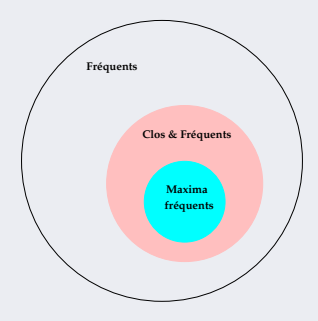

- Pourquoi préférer  $ABCD$  à  $AB$  (clos ou maximal vs simples fréquents)? ◦ Pour ´eviter l'explosion combinatoire ; le clos (maximal) a le mˆeme pouvoir d'expression ;
	- Le clos (maximal) ne contredit pas le simple (mais l'inverse n'est pas vrai)
	- $\circ$  Le *clos* (maximal) est plus représentatif,
	- $\circ$  Les *clos* (maxima) évitent un nombre important de règles.

## <span id="page-99-0"></span>Algorithme Clos

Fonction Clos (version qui ajoute des Clos au fur et à mesure) :

 $Entr\acute{e}es : IS\_Freq$  ensemble des itemsets fréquents.

 $Sorties: IS\_Clos$  ensemble des itemsets (fréquents et) Clos.

- 1. IS\_Clos  $\leftarrow \emptyset$ ;
- 2. Ordonner IS-Freq dans l'ordre descendant des tailles des itemsets (le plus long d'abord)

```
3. \forall I \in \mathit{IS\_Freq}IS\_Clos \leftarrow IS\_Clos \cup \{I\}\vert Si ∃I' ∈ IS_Freq tel que I' ⊆ I et support(I) = support(I')
   | \Box | Alors I' ne sera pas un Clos
   | | Sinon IS\_Clos \leftarrow IS\_Clos \cup \{I'\};| Fin si
Fin Pour
```
## <span id="page-100-0"></span>Algorithme Clos optimisé

Fonction Clos optimisée (version qui enlève les Non Clos au fur et à mesure) :

 $Entr\acute{e}es : IS\_Freq$  ensemble des itemsets fréquents.

- Sorties : IS\_Clos ensemble des itemsets fréquents et Clos.
	- 1.  $IS\_Clos \leftarrow IS\_Freq$ ;
	- 2. Ordonner IS Clos dans l'ordre descendant des tailles des itemsets (le plus long d'abord)
	- 3. Tant que  $IS\_Clos \neq \varnothing$  (IS\_Clos modifié au fur et à mesure)  $\text{Choisir } I \in \text{IS\_Clos}$  le plus grand restant  $\{ S_i \: \exists I' \in \mathit{IS\_Clos} - \{I\} \text{ tel que } I' \subseteq I \text{ et } support(I) = support(I')$ | Alors  $IS\_Clos \leftarrow IS\_Clos - \{I'\}$  (supprimer  $I'$  de  $IS\_Clos$ ) | Fin si Fin Tant que

## <span id="page-101-0"></span>Algorithme Maximal

#### Fonction Maximal :

- $Entr<sub>ee</sub> : IS\_Clos$  ensemble des itemsets fréquents Clos
- Sorties : IS\_Clos\_Maximal ensemble des itemsets fréquents Clos et Maximal.
	- 1. IS\_Clos\_Maximal  $\leftarrow$  IS\_Clos ;
	- 2. Ordonner IS Clos Maximal dans l'ordre descendant des tailles des itemsets (le plus long d'abord)
	- 3. Tant que IS\_Clos\_Maximal  $\neq \emptyset$  $\text{Choisir } I \in \text{IS\_Clos\_Maximal}$  le plus grand restant | Si  $\exists I' \in \textit{IS\_Clos\_Maximal} - \{I\}$  tel que  $I' \subseteq I$ | Alors  $IS\_Clos\_Maximal \leftarrow IS\_Clos\_Maximal - \{I'\}$ | Fin si Fin Tant que

## <span id="page-102-0"></span> $\operatorname{Calcul}$   $\operatorname{Clos}/\operatorname{Maximal}$  : exemple météo

#### Un exemple (météo) :

• Rappel de la BD. :

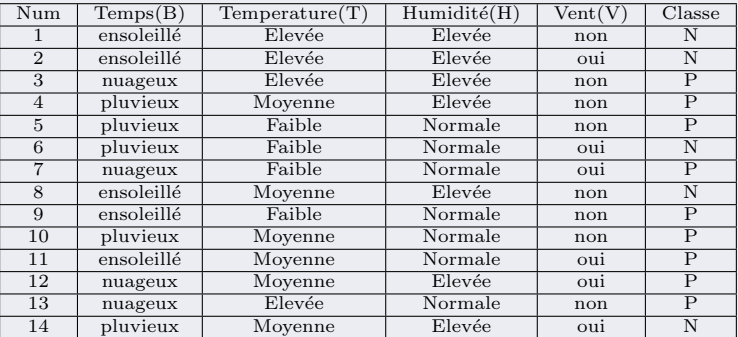

#### <span id="page-103-0"></span>Calcul Clos/Maximal : exemple météo (suite)

- On fixe la fréquence à  $f=40\%$  (support entre 5 et 6 instances sur 14)
- La recherche des itemsets fréquents donne :
	- 6 singletons
	- 2 couples : {Humidité=normale, jouer=oui} et {vent=oui, jouer=oui}  $\rightarrow$  tous deux de fréquence 0.43
- Tous ces 8 itemsets sont Clos : pas de sur-ensemble du même support.
- Les itemsets Maxima sont :
	- 3 singletons : {Température=moyenne} et {Vent=oui} de fréquence 0.43,  ${Humidité=forte}$  de fréquence 0.5
	- 2 couples : {Humidité=normale, jouer=oui} et {Vent=oui, jouer=oui}  $\rightarrow$  de fréquence 0.43

## <span id="page-104-0"></span>Calcul Clos/Maximal : exemple météo (suite)

• Rappel :

 ${Humidité=normale, journeyed} et {Vent=oui, journeyed}$  $\rightarrow$  de fréquence 0.43

- Les règles d'association de confiance  $C \geq 0.75$ :
	- Les singletons ne donnent rien.
	- Les règles obtenues sont :

 $Humidité=normale \Rightarrow journey = 0$  (B=0.43, C=0.86) et  $Vent = 0u$ i  $\Rightarrow$  jouer=oui (B=0.43, C=0.75)

### <span id="page-105-0"></span>Remarques sur Clos/Maximal

- Pourquoi préférer des itemsets plus grands aux plus petits ? ◦ La taille (grande) des zones couvertes par les Clos et Maxima dans la BD permet de mieux représenter les connaissances (voir l'ex. suivant).
	- $\circ$  Puis produire des règles avec une condition (la + simple) selon la Conf. :  $\rightarrow$  la règle serait plus simple à exploiter !

 $lait \implies Tomates, Patates, Caviar, Truffes, Champage$ mieux que lait, Tomates, Patates  $\implies$  Caviar, Truffes, Champagne

- $\overline{13}$  $14$
- Rappel :

## <span id="page-106-0"></span>Remarques sur Clos/Maximal (suite)

• Dans le cas des DBs de la forme :

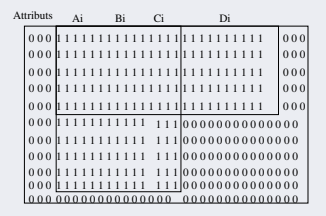

- $\circ$  Les zones des "Fréquents" et "Clos(es)" :  $(A_i \cup B_i \cup C_i)$  et  $(A_i \cup B_i \cup C_i \cup D_i)$  $\circ$  La zone "Clos(e)" et "Maximale" : attributs  $(A_i \cup B_i \cup C_i \cup D_i)$ 
	- $\rightarrow$  Selon le nombre de règles souhaitées, on peut exploiter seulement le Maxima ou les Clos (les deux zones contiennent des "Fréquents").

**N.B.** : les Maxima tels que ABCD permettent d'obtenir des règles du type  $A \Rightarrow BCD$ qui représentent plus de connaissances que celles obtenues p. ex. de  $ABC$ .

 $\rightarrow$  Par contre, les degrés de confiance seront différents, pour les règles issues des fréquents (seuls), des Clos ou des Maxima.

# <span id="page-107-0"></span>Evaluation des règles

#### Mesure d'intérêt dans le processus ECD

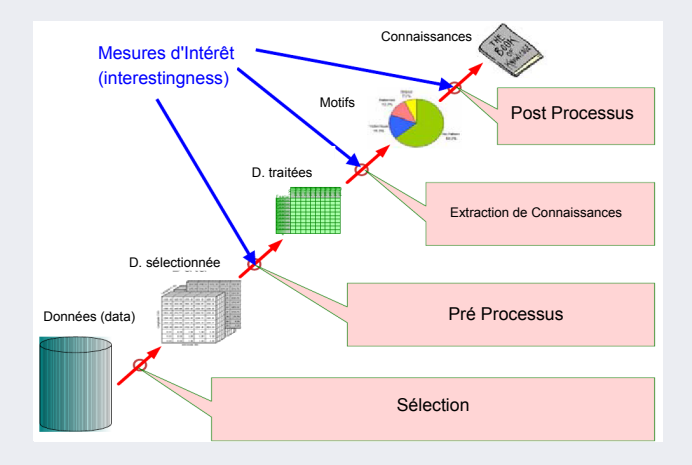

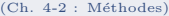
# <span id="page-108-0"></span>Evaluation des règles (suite)

- Un problème : les algorithmes de création de règles d'association produisent beaucoup de règles
	- $\circ$  P. ex., pour 6 attributs,  $2^6$  itemsets et 602 règles possibles.
	- Toutes ne sont pas int´eressantes, voire, certaines sont redondantes
		- $\rightarrow$  E.g. : redondance si  $\{A, B, C\} \Rightarrow \{D\}$  et  $\{A, B\} \Rightarrow \{D\}$
- Notations (rappels) :  $(N = card(BD)$  et  $N_{A\Rightarrow B} = card(A \cup B)$  $S(A \Rightarrow B) = S(A \cup B) \propto \frac{N_A \Rightarrow B}{N}$ rappel :  $A \cap B = \emptyset$  $F(A \Rightarrow B) = \frac{N_{A \Rightarrow B}}{N} = \frac{N_{(A \cup B)}}{N}$  $N$  omis si toutes mesures faites sur la même BD  $C(A \Rightarrow B) = \frac{S(A \Rightarrow B)}{S(A)} = \frac{F(A \Rightarrow B)}{F(A)}$
- Les mesures basiques  $Fréquence$  (F) et Confiance (C) ne suffisent pas.  $\circ S$  (ou F) : intérêt de toute *association* pouvant donner des règles  $\circ$  C : intérêt d'une règle (celui d'une de ces associations, c-à-d. 1 règle).
- Un recours : Clos et Maximal pour la génération des itemsets.
- On utilise également d'autres mesures d'intérêt des règles.

## <span id="page-109-0"></span>Mesures de qualité des règles d'Ass.

 $Pr\acute{e}ambule$ : (in)dépendance statistique

### Un exemple : soit une population de 1000 étudiants dont

- $\rightarrow$  600 savent nager (Nage)
- $\rightarrow$  700 savent faire du vélo (Velo)
- $\rightarrow$  420 savent faire les deux (Nage, Velo)
- $P(Nage \wedge Velo) = \frac{420}{1000} = 0.42$  et  $P(Nage) \times P(Velo) = 0.6 \times 0.7 = 0.42$  identique
- Si  $P(Nage \wedge Velo) = P(Nage) \times P(Velo)$  alors indépendance statistique Si  $P(Nage \wedge Velo) > P(Nage) \times P(Velo)$  alors corrélation positive Si  $P(Nage \land Velo) < P(Nage) \times P(Velo)$  alors anti-corrélation (nég)
- On appelle Lift le rapport entre  $\frac{P(Nage \wedge Velo)}{P(Nage) \times P(Velo)}$ 
	- $\rightarrow$  Elle mesure le rapport entre ce qui est observé dans la B.D. (A ∧ B ensemble) vs. sont-ce là par hasard (indép. l'un de l'autre).

**Example 15** Les mesures comme Lift et  $\chi^2$  permettent de révéler ces relations. ... $\Lambda$ 

## <span id="page-110-0"></span>Mesures de qualité des règles d'Ass. (suite)

- Freq. / Supp. et Conf. sont simples mais pas toujours suffisantes.
- lift est une mesure importante en complément de F et C ( $F(A \Rightarrow B) = F(A \cup B)$ )

$$
lift_{(A \Rightarrow B)} = \frac{C(A \Rightarrow B)}{F(B)} = \frac{P(B|A)}{P(B)} = \frac{\frac{F(A \Rightarrow B)}{F(A)}}{\frac{F(B)}{F(B)}} = \frac{F(A \Rightarrow B)}{F(A).F(B)} = \frac{P(AB)}{P(A).P(B)} = lift_{(B \Rightarrow A)}
$$

lift est le ratio entre les fréquences relatifs de  $(A \cup B)$  et la fréquence relative du même événement si  $A$  et  $B$  devaient être indépendants.

- $\circ$  *lift* = 1 représente une indépendance  $\circ$  *lift*  $> 1$  représente une association positive  $\circ$  *lift*  $\lt 1$  montre une association négative.
- Lift est également appelé l'intérêt (*interestingness*) et se généralise à l'itemset.

$$
interet(X, Y) = Lift_{(X,Y)} = \frac{P(Y|X)}{P(Y)} = \frac{P(Y|X) \cdot P(X)}{P(Y) \cdot P(X)} = \frac{P(X,Y)}{P(X) \cdot P(Y)}
$$

Si X et Y sont statistiquement indépendants, alors  $Lift(X, Y) = \frac{P(Y|X)}{P(Y)} = 1$ 

## <span id="page-111-0"></span>Mesures de qualité des règles d'Ass. (suite)

### Exemple de Lift (sur la BD. Météo) :

 $\bullet$  Rappel des règles obtenues à partir des Maxima :

R1 : *Humidité=normale* 
$$
\Rightarrow
$$
 *jouer*=*oui* (F=0.43, C=0.86)  
R2 : *Vent*=*oui*  $\Rightarrow$  *jouer*=*oui* (F=0.43, C=0.75)

$$
lift(R_1) = \frac{C(\{Humidite = normale \Rightarrow jouer = oui\})}{F(Jouer = oui)} = \frac{0.86}{0.643} = 1.34
$$

$$
lift(R_2) = \frac{C(\{Vent = normale \Rightarrow jouer = oui\})}{F(Jouer = oui)} = \frac{0.75}{0.643} = 1.16
$$

☞ On calcule lift sur les r`egles qui satisfont la confiance C.

Exemple : pour la règle jouer=oui  $\Rightarrow$  Humidité=normale  $\circ$  *lift* = 1.34 association positive  $\circ$  Mais  $C = 0.667$  $\rightarrow$  Elle n'était pas retenue (pour  $C = 0.75$  imposée.)

• Lift permet de mesurer la puissance d'un modèle prédictif par rapport au choix aléatoire.

## <span id="page-112-0"></span>Mesures de qualité des règles d'Ass. (suite)

### Remarque sur Lift :

• On a obtenue deux règles à partir des Maxima :

R1 : *Humidité=normale* 
$$
\Rightarrow
$$
 *jouer*=*oui* (F=0.43, C=0.86)  
R2 : *Vent*=*oui*  $\Rightarrow$  *jouer*=*oui* (F=0.43, C=0.75)

$$
lift(R_1) = \frac{C(\{Humidite = normale \Rightarrow jouer = oui\})}{F(Jouer = oui)} = \frac{0.86}{0.643} = 1.34
$$

$$
lift(R_2) = \frac{C(\{Vent = normale \Rightarrow jouer = oui\})}{F(Jouer = oui)} = \frac{0.75}{0.643} = 1.16
$$

• Lift<sub>(A,B)</sub> représente le ratio de la fréquence de l'observé (celui de  $A \cup B$ ) sur celle attendue de  $A$  et de  $B$  s'ils devaient être indépendants (ou *random*).

 $\circ$  Pour la règle R1 ci-dessus, *lift* = 1.34 représente une (meilleure) association positive de RHS à LHS.

 $\circ$  (En plus,) la Conf. de R1 est également plus élevée.

## <span id="page-113-0"></span>Intervalle de confiance du lift

- But : mieux obtenir le seuil d'inférence pour les règles d'association  $\circ$  permet la sélection des meilleures règles  $\circ$  celles avec un pouvoir d'inférence plus élevée.
- La taille de cet intervalle exprimera le degré d'incertitude de l'intérêt de la règle.

• Rappel : 
$$
lift(A \Rightarrow B) = \frac{F(A \Rightarrow B)}{F(A) \cdot F(B)}
$$

• Un intervalle de confiance par  $log(lift)$ :

$$
\log ( \textit{lift}) \pm Z_{1-\alpha/2} \; \sqrt{\frac{1}{F(A\Rightarrow B)} - \frac{1}{N} + \frac{1}{F(A)} + \frac{1}{F(B)}}
$$

 $\rightarrow \alpha$  est le degré de confiance placée dans l'intervalle (différent de C)  $\rightarrow$  Z<sub>1- $\alpha$ </sub> obtenu par la table de la distribution normale (voir plus loin).

## <span id="page-114-0"></span>Intervalle de confiance du lift (suite)

$$
log(lift) \pm Z_{1-\alpha/2} \sqrt{\frac{1}{F(A \Rightarrow B)} - \frac{1}{N} + \frac{1}{F(A)} + \frac{1}{F(B)}}
$$

- La taille de l'intervalle exprime le degré d'incertitude de l'intérêt d'une règle :
	- $\rightarrow$  Cette incertitude décroît lorsque la fréquence de la règle  $A \Rightarrow B$  croit d'une manière balancée (i.e. les fréquence de A et B augmentent ensemble).
- L'intervalle de confiance  $=$  la *signification statistique* d'une règle :

**I** I'intervalle de confiance contient la valeur 1, alors *lift* peut devenir  $= 1$ (malgré sa valeur calculée) alors la règle n'est pas intéressante.

 $\rightarrow$  i.e. on ne peut tirer une association orientée (causalité?) si A et B sont indépendants !

Rappel :

$$
lift(A \Rightarrow B) = \frac{F(A \cup B)}{F(A).F(B)} = \frac{P(A,B)}{P(A).P(B)}
$$

 $\rightarrow$  *lift*( $A \Rightarrow B$ ) = 1 veut dire : A et B sont indépendants.

## <span id="page-115-0"></span>Interprétation de Lift

### Interprétation probabiliste des mesures d'intérêt

• La fréquence d'un itemset  $\{A, B\}$  (qui pourra donner une règle) =  $P(A \wedge B)$ . N.B. : considérer  $P(A \wedge B)$  comme  $P(A = a \wedge B = b)$ . **■** Rappel : pour les règles d'association,  $P(A \land B) = F(A \cup B)$ 

• Une règle R : 
$$
A \Rightarrow B
$$
 exprime  $P(B|A)$ :

$$
confidence(A \Rightarrow B) = \frac{P(A \land B)}{P(A)} = \frac{P(B|A).P(A)}{P(A)} = P(B|A)
$$

• On a aussi: confiance  $(A \Rightarrow B) = \frac{P(A \land B)}{P(A)} = \frac{P(A|B).P(B)}{P(A)} = P(B).$  Lift  $A \Rightarrow B$ Rappel :  $Lift(A \Rightarrow B) = \frac{P(B|A)}{P(B)}$ Rappel :  $P(A)$  est la marginale de A.

- Pour une confiance identique, on préfère retenir les règles avec un Lift supérieur.
- $\bullet$  N.B. : en terme de proba, la confiance est exprimée pour l'itemset entier par :  $\rightarrow$  confiance $(A, B) = max(P(B|A), P(A|B))$  Si conf $(A, B)$  au lieu de conf $(A \Rightarrow B)$ indépendamment de la règle finale retenue.

## <span id="page-116-0"></span>Interprétation de Lift (suite)

En statistique, Lift a plusieurs utilisations.

• Lift permet de mesurer la puissance d'un modèle prédictif par rapport à un choix aléatoire.

- Par exemple :
	- Dans les enquˆetes ou dans les campagnes de pub, si par exemple le taux de réponse général (donc un individu pris au hasard), est de  $10\%$
	- $\circ$  Et si on a trouvé une partie A de la population (appelée *cible*) qui répondent à 30%, cela donnera un lift de 3.
	- → On trie les tranches (les *quantiles*) selon la valeur Lift pour viser les quantiles de meilleur Lift si on ne souhaite pas investir dans une campagne totale.

• Lift at  $p\%$ : si la sous-population A (ci-dessus) est dans les premiers 15%, on dira Lift at  $15 = 3.4$ 

 $\rightarrow$  Ou on voudra savoir p. ex. le Lift at 50% (Lift=1 est appelé "no Lift")

• Lift est équivalent à la précision moyenne (average precision :  $\frac{TP}{TP+TN}$ ) :  $\rightarrow$  la probabilité de la (bonne / positive) réponse du modèle.

## <span id="page-117-0"></span>Conviction

Une autre mesure importante : la conviction  $(de/en)$  une règle)

- La conviction d'une règle est définie par  $conv_{A\Rightarrow B} = \frac{1 Freq(B)}{1 conf_{A\Rightarrow B}}$
- $\bullet$  Elle est interprétée par le ratio entre (s'agissant de A et de B, voir ex. ci-dessous) :  $\circ$  le support attendu de A sans que B soit présent

 $1-Freq(B) =$  la probabilité de se tromper dans la prédiction de B

 $\circ$  et la probabilité de la "mauvaise" prédiction B sachant A.

**Exemple** : pour R1 ci-dessus : [Humidité=normale  $\Rightarrow$  jouer=oui (F=0.43, C=0.86, Lift=1.34)]  $conv(R1) = \frac{1-0.643}{1-0.86} = 2.55$ 

On fait mieux 2,55 fois par rapport au hasard que  $A$  et  $B$  soient ainsi associés.

 $\circ$  Autrement dit : la règle serait incorrecte à 155% (2,55 fois) si l'association entre  $A$  et  $B$  devait vraiment être purement un hasard.

- **Contre le hasard supposé de la réunion de A et de B, la BD. permet au contraire** d'affirmer (2, 55 fois plus "fort") que cette association n'est pas fortuite.
- N.B. : pour l'itemset  $\{A, B\}$ , la conviction est une probabilité donnée par :  $conv_{A\Rightarrow B} = max(\frac{P(A).P(B)}{P(A\overline{P})})$  $\frac{P(A) \cdot P(B)}{P(A\overline{B})}, \frac{P(B) \cdot P(A)}{P(B\overline{A})}$  $\frac{(B).P(A)}{P(B\overline{A})}$

## <span id="page-118-0"></span>Table de contingence & autres mesures

- Un outil de base (pour les mesures) : table de contingence. ◦ Permet de construire rapidement des mesures de qualit´e.  $\circ$  Et d'expliquer différentes mesures d'intérêt...
- Ex. naïf : un marchand cherche des liens entre *tomates* et *carottes*  $\circ \{tomates\} \Rightarrow \{carotes\}$ ? {carottes}  $\Rightarrow$  {carottes}  $\Rightarrow$  {tomatess} ?,  $\circ \{\neg$  {carottes} ? {carottes} {\carottes} \rightarrow \frac{\carottes}}{\carottes} \rightarrow \frac{\carottes}}{\carottes} \rightarrow \frac{\carottes}} \rightarrow \frac{\carottes}} \rightarrow \frac{\carottes}} \righ
- Etant donnée la règle  $X \Rightarrow Y$ , on construit une table de contingence. :

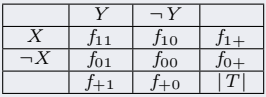

- $f_{11}$  = fréquence de X et de Y  $f_{10}$  = fréquence de X et de  $\neg Y$  $f_{01}$  = fréquence de  $\neg X$  et de Y  $f_{10}$  = fréquence de  $\neg X$  et de  $\neg Y$  $|T| = \text{totaux} (1 \text{ ou } 100, ...)$
- La table de contingence est utilisée par plusieurs mesures d'intérêt ➙ Ces mesures pallient les insuffisances de F et C.

## <span id="page-119-0"></span>Table de contingence & autres mesures (suite)

 $\mathbf{Ex}.$ : soit la table de contingence (proba de conso. de  $\mathbf{Caf\acute{e}}$  et de  $\mathbf{Th\acute{e}}$ ) :

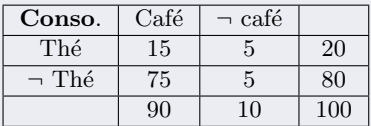

- Soit la règle d'association R : Thé  $\Rightarrow$  Café. (i.e. Café | Thé)
	- $\circ$  confiance(R) = P(Café | Thé) = 0.75  $=\frac{15}{20}=\frac{F(\lbrace Th\acute{e}, Caf\acute{e}\rbrace)}{marginal(Th\acute{e})}$  $\left[\frac{F(\lbrace\mathit{Th\'e},\mathit{Caf\'e}\rbrace)}{\mathit{marginal}(\mathit{Th\'e})}\right]$
	- $\circ$  Or,  $P(Caf\acute{e}) = 0.9!$   $\acute{e}$  trange! (sauf le Thé dessert le Café)
	- $\circ$  Raison : la mesure *confiance* délaisse  $P(Caf\acute{e})$ .
	- $\circ$  La confiance est élevée mais la règle  $Thé \Rightarrow \text{Café}$  est trompeuse car :

$$
P(\text{Café } | \neg \text{Thé}) = 0.9375 \qquad \qquad \left| = \frac{75}{80} = \frac{F(\{-Th\acute{e},\text{Caf\'e}\})}{\text{marginal}(\neg \text{Th\'e})} \right|
$$

 $\rightarrow$  Vaut mieux peut-être ne pas servir du Thé ? ! Et la marginale (=20) du Thé ?

## <span id="page-120-0"></span>Comparaison au Complémentaire d'une règle

- La table de contingence permet également de calculer d'autres mesures.
- On peut comparer toute règle  $A \Rightarrow B$  à son complémentaire  $A \Rightarrow \overline{B}$  $\circ$   $\overline{B}$  est le complément de B (Vrai quand B=faux et vice versa).  $\circ$  Pour les règles d'assoc.,  $\overline{B}$  veut dire en particulier absence de B  $\circ A \Rightarrow \overline{B}$  est appelé le *contre-exemple* de  $A \Rightarrow B$
- Un exemple :  $\text{Caf\'e} \Rightarrow \overline{Th\acute{e}}$ Avec Conf=0.83 et  $Lift = 1.06$  (positive).

## <span id="page-121-0"></span>Comparaison au Complémentaire d'une règle (suite)

• Pour évaluer le rapport entre deux types de règles :  $(A \Rightarrow B)$  et  $(A \Rightarrow \overline{B})$ On utilise une autre mesure indicative d'intérêt : **Odd** 

$$
Odds(A \Rightarrow B) = \frac{F(A \Rightarrow B)}{F(A \Rightarrow B)}
$$

- Odd permet de mieux mesurer la validité/intérêt d'un ensemble de règles
- <u>N.B.</u> : on lit  $A \Rightarrow B$  comme  $P(B|A)$  et  $A \Rightarrow \overline{B}$  comme  $P(\overline{B}|A)$  $\rightarrow$  *Odd* exprime le rapport entre les deux.  $\rightarrow$  P. ex. P( $\neg$ Thé  $\Rightarrow$  Café) vs. P( $\neg$ Thé  $\Rightarrow \neg$  Café) !
- Interprétation Bayésienne de  $Odd: \frac{P(X|Y)}{P(Y|Y)}$  $\frac{P(X|Y)}{P(\overline{X}|Y)}$  (appelé Conditionnal Bayes Odd)  $\circ$   $Odds(A \Rightarrow B) = \frac{P(B|A)}{P(\overline{B}|A)}$ : le rapport entre B et  $\overline{B}$  sachant le même A. ∘  $Odds(A \Rightarrow B) = x > 1$  : il est x fois plus vraisemblable que  $A \Rightarrow B$  que  $A \Rightarrow \overline{B}$  $\circ$  =  $x < 1$  : l'inverse

 $F(A \Rightarrow B) \neq 1 - F(A \Rightarrow B)$ 

⊗

## <span id="page-122-0"></span>Comparaison au Complémentaire d'une règle (suite)

• N.B. : en probabilité conditionnelle de Bayes,  $Odd - Ratio(A, B)$  est le rapport  $P(A)$ 

$$
\frac{Odds(A)}{Odds(B)} = \frac{\frac{1 - P(A)}{P(B)}}{\frac{P(B)}{1 - P(B)}}
$$

∘ Pour la table précédent, on a  $Odd - Ratio(Café, Thé) = \frac{\frac{P(Caf\acute{e})}{A-P(Caf\acute{e})}}{\frac{Th\acute{e}}{1-\text{Th\acute{e}}}} = 36$ 

- $\rightarrow$  Vraisemblablement, le café est 36 fois plus demandé / consommé que le Thé. o Effet / importance comparé du Café par rapport au Thé.  $\rightarrow$  Un conso. qui a soif a 36 fois plus de chance de prendre 1 Café qu'un Thé.
- N.B. : le (prior) *Bayes Odd* pour une variable  $B : Odds(B) = \frac{P(B)}{P(\overline{B})} = \frac{P(B)}{1 P(B)}$ Et on peut calculer :  $Odds(A \Rightarrow B) = Odds(B|A) = \frac{P(B|A)}{P(\overline{B}|A)} = \frac{P(A|B)}{P(A|\overline{B})}$  $\frac{P(A|B)}{P(A|\overline{B})}\times Odds(B)$ → Posterior Odds $(A \Rightarrow B)$  = Ratio de vraisemblance (cf. BD.)  $\times$  prior Odds $(B)$
- Le rapport  $\frac{P(A|B)}{P(A|\overline{B})}$  (ci-dessus) est appelé Bayes Factor  $(BF)$ 
	- $\circ$   $BF = \frac{P(A|B)}{P(A|B)}$  $\frac{P(A|B)}{P(A|\overline{B})} > 1$ : il est BF fois plus vraisemblable que  $B \Rightarrow A$  que  $B \Rightarrow A$

$$
\circ
$$
  $BF = \frac{P(A|B)}{P(A|\overline{B})} < 1$ : l'inverse

## <span id="page-123-0"></span>Lift vs. Conf

• On peut comparer Lift vs. Confiance à l'aide de la table de contingence.

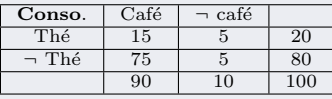

Soit la règle d'association : Thé  $\Rightarrow$  Café.  $\rightarrow$  confiance = P(Café | Thé) =0.75 Or,  $P(Caf\acute{e}) = 0.9$ 

• Lift permet de corriger l'insuffisance de la confiance :

o Lift<sub>(Caf é⇒¬Th é)</sub> =  $\frac{0.75}{0.9}$  = 0.8333 (< 1 → négativement corrélées).

 $\blacksquare$  L'itemset  $\{Caf\acute{e}, Th\acute{e}\}\$ ne donne pas de règle intéressante !

\n- o Mais on avait P(Café | ¬ Thé) = 0.9375
\n- → 
$$
Lift_{(¬Thé⇒Cafe)} = Lift_{(Cafe⇒¬Thé)} = \frac{75}{72}
$$
 (> 1 → *correlation positive*).
\n

 $\rightarrow$  Cet itemset donnera une meilleure règle.

## <span id="page-124-0"></span>Lift vs. Conf (suite)

### $R$ ésumé pour l'itemset  $\{Thé, Café\}$ :

- Lift<sub>(A,B)</sub> ne distingue pas les règles  $A \Rightarrow B$  et  $B \Rightarrow A$
- $\bullet$   $Odd_{(A,B)}$  apporte un complément (pour les distinguer).
- On a  $Odd_{A\Rightarrow B} = \frac{P(A \ B)}{P(A \ \overline{B})}$  directement de la table.
- ① Règle  $Thé ⇒ Caf e'$ :
	- $\rightarrow$  Conf(The<sup> $\Rightarrow$ </sup>Cafe) = 0.75,  $\frac{Caf\acute{e}\Rightarrow Th\acute{e}}{Caf\acute{e}\Rightarrow\neg Th\acute{e}} = 3$
	- $\rightarrow$  Lift<sub>(Café,Thé)</sub> =  $\frac{0.75}{0.9}$  = 0.8333 < 1  $\rightarrow$  corrélation négative.
- © Pour Café  $\Rightarrow$  Thé, Conf=0.16, Odd=0.2 et Lift = 0.8333 (corr. négative).
- **3** Règle  $\overline{Th}\acute{e} \Rightarrow \text{Caf} \acute{e}$  (sera plus intéressante) :
	- $\rightarrow$   $Conf_{(\overline{Th\acute{e}} \Rightarrow \overline{Cat\acute{e}})} = 0.9375$ , Odds = 15  $\rightarrow$  Lift<sub>(The<sup>c</sup>,Cafe)</sub> = 1.06  $\rightarrow$  correlation positive.
- **④ Pour Café**  $\Rightarrow$  Thé, Conf=0.83, Odd=5 et Lift = 1.06 (positive).

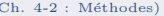

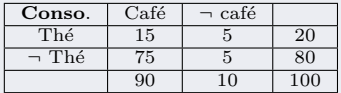

## <span id="page-125-0"></span>Lift vs. Conf (suite)

⊗ Un bémol : Lift n'est pas toujours la panacée à toute épreuve !

 $\rightarrow$  Cela dépend des données (la BD.)

Un Contre exemple : soient les deux tables des contingence (pour 2 paires de mots en apprentissage TextMining) :

 $\rightarrow$  Par exemple : X=compilation et Y=mining (table gauche)

vs.  $X=data$  et  $Y=mining$  (table droite)

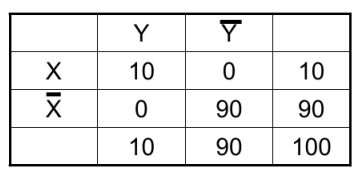

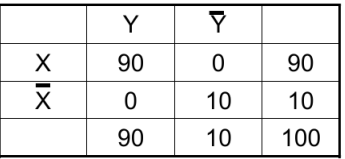

## <span id="page-126-0"></span>Lift vs. Conf (suite)

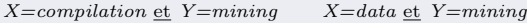

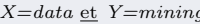

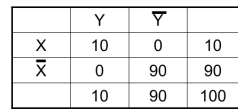

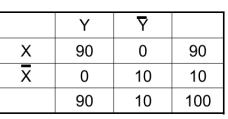

De la table gauche : 
$$
Light_{X\Rightarrow Y} = \frac{P(X, Y)}{P(X).P(Y)} = \frac{0.1}{0.1 \times 0.1} = 10
$$
  
De la table droit :  $Light_{X\Rightarrow Y} = \frac{P(X, Y)}{P(X).P(Y)} = \frac{0.9}{0.9 \times 0.9} = 1.11$ 

- A gauche : très forte corrélation par Lift mais  $P(X, Y)$  faible Mais  $P(\neg X \land \neg Y)$  fort
- A droite (pour 2 autres mots) : faible corrélation ( $\approx$  1) mais  $P(X, Y)$  fort.
- $\rightarrow$  Dans ces cas, la mesure **confiance** est mieux adaptée.

## <span id="page-127-0"></span>Autre mesure : Chi-2

- Une autre mesure d'intérêt d'association : la mesure  $\chi^2$  de *Pearson*.
	- $\rightarrow$  Permet de valider l'hypothèse d'indépendance entre 2 variables.
	- $\rightarrow$  Elle est ici étendue au cas d'association multivariée :

$$
\chi^2_{(A\Rightarrow B)} = \frac{(F(AB) - F(A).F(B))^2}{F(A).F(B)} = \chi^2_{(B\Rightarrow A)}
$$

 $\sim \chi^2$  mesure une <u>distance</u> entre le couple  $(A, B)$  et l'indépendance de  $A, B$ .  $\rightarrow$  Elle donne l'écart entre l'observé  $A \cup B$  et une référence si A et B sont indép. Ex. : Si  $\chi^2_{(A \Rightarrow B)} = \chi^2_{(B \Rightarrow A)} = 0$  alors A, B indépendants :  $\rightarrow \chi^2$  est <u>l'écart</u> à l'hypothèse nulle :  $P(AB) = {}^2P(A) \cdot P(B)$ ?

• Exemple : pour la règle  $R_1$  : Humidité=normale  $\Rightarrow$  jouer=oui

 $\rightarrow \chi^2$ Pas d'indépendance ; mesure à comparer avec le  $\chi^2$  d'autres règles pour conserver les meilleures. 

Si Humidité=normale et jouer=oui sont indép.,  $\chi^2(R_1) = 0$  ......

## <span id="page-128-0"></span>Autre mesure : Chi-2 (suite)

### Remarques sur  $\chi^2$

•  $\chi^2$  Permet de conserver les meilleurs itemsets  $\rightarrow$  On a :  $\chi^2_{(A \Rightarrow B)} = \chi^2_{(B \Rightarrow A)}$ .

 $\bullet$   $\chi^2$  peut servir à imposer un point de départ de la mesure d'indépendance en faisant appel au seuil de prédiction (basé sur la distribution  $\chi^2$ )

N.B. :  $\chi^2$  a une distribution de proba asymptotique (théorique)

- $\rightarrow$  Peut évaluer de manière inductive le pouvoir (et le seuil) d'inférence
- $\rightarrow$  Comme Lift, elle examine le degré de dépendance dans un couple d'itemsets (règle, causalité).
- $\rightarrow$  Les règles avec un  $\chi^2$  plus élevée sont supposées être meilleures.

# <span id="page-129-0"></span>Addendum : A propos de  $\chi^2$

• En statistiques, le test du  $\chi^2$  permet de mesurer l'écart entre une situation observée et une situation théorique et d'en déduire l'existence et l'intensité d'une dépendance.

Exemple : il y a la même chance (théorique) d'obtenir "pile" que de "face" au lancer d'une pièce ; mais en pratique, les choses sont différentes.

- $\rightarrow$  Le test  $\chi^2$  mesure alors l'écart entre la distribution théorique (une chance sur 2) et celle observée à la suite de lancements successifs.
- On vérifie un effet du hasard ou une coïncidence.
- Plus l'observé est proche de la théorique, plus grande sera l'indépendance (de l'observation) permettant d'écarter les coïncidences d'observations.

$$
\chi^2 = \sum \frac{Ob - Th}{Th}
$$

où  $Ob =$ observé et  $Th =$  la théorique (connaissances du domaine).

- $\rightarrow$  Pour  $\chi^2 = 0$ , on dira que le site d'observation est indépendant de la théorie.
- $\rightarrow$  Par contre, si  $\chi^2 = 4$  avec un indice de confiance de 97% de signifiance, alors l'indépendance sera rejetée
- Le test  $\chi^2$  doit être fait en disposant des connaissances a priori du domaine (une distribution, une expertise, une statistique connue, etc).

## <span id="page-130-0"></span>Compléments des mesures usuelles

#### Autres mesures pour le choix des meilleurs itemsets :

- Il est possible de calculer une distance entre les itemsets
	- $\rightarrow$  Permet de faire des groupes similaires d'itemsets (quand il y en a bcp.).
- Une autre mesure pour les itemsets :  $\text{affinité}$

$$
aff_{\{A,B\}} = \frac{Supp(AB)}{Supp(A).Supp(B)-Supp(AB)}
$$

• Bayes Factor: BF(
$$
A \Rightarrow B
$$
): 
$$
\frac{\frac{P(B|A)}{P(B)}}{\frac{P(B)}{P(B)}} = \frac{P(A|B)}{P(A|B)} = \frac{P(B \Rightarrow A)}{P(\overline{B} \Rightarrow A)}
$$
 (Conséq. "A" fixe)

 $\rightarrow$  Le Bayes factor est aussi appelé Le Ratio de vraisemblance (Likelihood ratio)

 $\rightarrow$  De même :  $Odds(B|A) = \frac{P(A|B)}{P(A|B)} \times Odds(B)$ Posterior Odds = Likelihood ratio  $\times$  Prior Odds

 $\rightarrow$  est une mesure de qualité d'une règle  $A \Rightarrow B$ 

• Rappel de Bayes Odd :  $Odds(A \Rightarrow B) = \frac{P(B|A)}{P(\overline{B}|A)}$  (Prémisse "A" fixe).

## <span id="page-131-0"></span>Compléments des mesures usuelles (suite)

Autres mesures "populaires" pour les règles :

•  $PS = P(X, Y) - P(X) \cdot P(Y)$  (mesure Piatetsky - Shapiro)  $\rightarrow$  Distance linéaire (comparer à  $\chi^2$ )

$$
\bullet \ \phi - coefficient = \frac{P(X,Y) - P(X) \times P(Y)}{\sqrt{P(X)[1 - P(X)] \ P(Y)[1 - P(Y)]}}
$$

 $\rightarrow$  Pour un cas binaire :  $\phi \equiv$  coef. de Corr. de Pearson  $\rightarrow$  Aussi:  $\phi^2 = \frac{\chi^2}{n}$ 

## <span id="page-132-0"></span>Kappa (Chance corrected agreement)

• Le *bon agrément* (ou value) : similaire à un coefficient de corrélation ;  $\circ$  on l'utilise pour la similarité et la fiabilité des résultats d'un modèle. ◦ ou pour comparer plusieurs mod`eles (ou entre les avis de deux experts)

 $Kappa = \frac{Observe-Attendue}{1-Attendue} = \frac{\text{accord réellement atteint (au dessus de hasard)}}{\text{accord réalisable (au-delà du hasard)}}$ 

• Kappa compare la justesse observée d'un modèle à la justesse attendue (le hasard) du modèle (en tenant compte de la chance ou des résultats aléatoires)

• Kappa permet de ne pas s'appuyer sur la seule justesse (Accuracy) d'un modèle (qu'il faudrait relativiser) :

- $\circ$  P. Ex. une justesse observée de 80% est moins intéressante si on sait que la justesse attendue est de 75%
- $\rightarrow$  La justesse hasardeuse est de 50% dans un cas binaire
- On étudie le Kappa dans les sous-ensembles de données (plus prometteurs)

## <span id="page-133-0"></span>Kappa (Chance corrected agreement) (suite)

Un exemple : soit la matrice de confusion

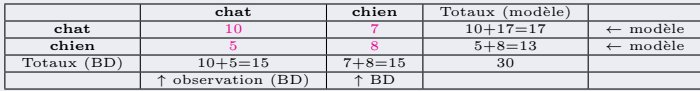

Les "prédicteurs" ci-dessous sont : le modèle / l'expert / la BD.

La justesse **observée** = accord modèle-vs-BD :  $\frac{TP+TN}{total} = \frac{10+8}{30} = 0.6$ 

La justesse attendue (le hasard, si non fournie) : utiliser les pourcentages des chats et chiens.

#### Calcul de l'attendu :

- $\bullet$  Multiplier la marginale des chats pour un prédicteur par la marginale des chats de l'autre prédicteur puis diviser par le total des instances :
	- → On avait  $10 + 5 = 15$  chats selon la BD. et  $10 + 7 = 17$  chats selon le modèle :  $\frac{15 * 17}{30} = 8.5$
	- → Et pour les *chiens* :  $\frac{(10+5)*(5+8)}{30} = 6.5$

2 Puis additionner les deux divisé par le totale :  $\frac{8.5+6.5}{30} = 0.5$ 

$$
\rightarrow \text{D'où } Kappa = \frac{Observe - Attendue}{1 - Attendue} = \frac{0.6 - 0.5}{1 - 0.5} = 0.2
$$

☞ L'attendue sera toujours 0.5 si le nombre d'instances d'une classe dans la BD = le nombre d'instances de l'autre classe (ici 15 chats et 15 chiens dans la BD.).

☞ Si plus de 2 classes, faire de mˆeme avec les autres classes.

# <span id="page-134-0"></span>Kappa (Chance corrected agreement) (suite)

 $\bullet$  Si la matrice de confusions était :

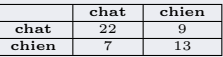

 $\rightarrow$  On aurait un Kappa = 0.37  $\alpha$  à comparer ici à l'attendu = 0.5

#### En général :

 $\approx$  kappa > 0 veut dire : le modèle appris fait mieux que la chance (pile ou face)  $Kappa < 0$ : désaccord (ou accord seulement au hasard)  $Kappa = 1$ : max d'accord  $\rightarrow$  Kappa > 0.6 est préférable (d'autres statisticiens acceptent  $\geq$  0.5)

• Contre-exemple : dans la matrice (avec un  $Kappa = 0.47$  (pas mauvais!))

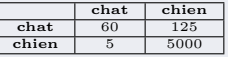

Mais : env.  $1/3$  des chats  $(60/185)$  sont bien classés (le reste mal classés) et si la bonne classification des chats est important alors tout autre classifieur avec un kappa moindre mais une meilleur justesse est préférable.

N.B. : Plusieurs références (où hypothèses) sont possibles dans le calcul de Kappa dont les résultats dépendent de la prévalence et du biais  $(v. + \text{loin})$ 

## <span id="page-135-0"></span>Kappa : un exemple détaillé

**Un exemple détaillé** pour la table de contingence suivante :  $K = \frac{(O_{ag} - E_{ag})}{(1 - E_{ag})}$  $(1-E_{ag})$ 

- $O_{aq}$ : observed agreement (diagonale / total) =  $\text{Accord} = \text{TP} + \text{TN}$
- $E_{ag}$ : expected agreement (expected in diag / total) = **Hasard** 
	- $\rightarrow$  Le Hasard = la probabilité d'un accord aléatoire

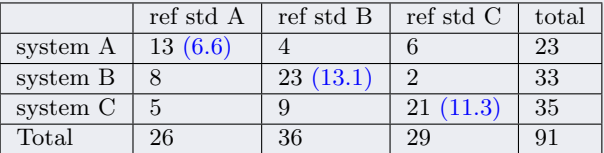

 $E_{aa} = 31/91 = .34$  6.6 + 13.1 + 11.3 = 31

 $O_{aa} = 57/91 = .63$  13 + 23 + 21 = 57 : les valeurs sur la diagonale

31 est la somme des valeurs attendues entre parenth`ese (expected) sur la diagonale

 $K = (.63 - .34)/(1 - .34) = 0.43$ 

☞ Les d´etails de ces calculs sont donn´es dans l'exemple suivant.

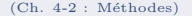

## <span id="page-136-0"></span>Kappa : un exemple détaillé (suite)

Un autre exemple : ici, les valeurs attendues ne sont pas données  $\rightarrow$  on se réfère au calcul du Hasard.

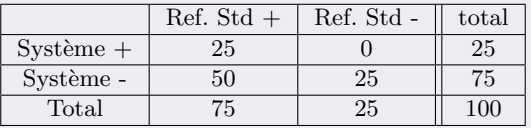

- Calcul du Kappa :
	- (1) Accord : proportion des donn´ees sur laquelle les deux (TP, TN) sont d'accord  $\textbf{Accord} = O_{ag} = (\text{TP} + \text{TN})/\text{total BD}$  c-à-d. : (la diagonale) / (taille BD)

(2) Hasard = 
$$
E_{ag} = \frac{\sum_i (total \space ligne \space i * total \space col \space i)}{(total \space du \space BD)^2}
$$

si pas d'autre indication

• Ici, on a :

pour (1) : 
$$
\frac{25+25}{100} = 0.5
$$
  
pour (2) :  $\frac{(\text{lig}_1 * \text{col}_1) + (\text{lig}_2 * \text{col}_2)}{(\text{total } BD)^2} = \frac{(25*75) + (75*25)}{100*100} = 0.375$ 

→ Ce qui donne :  $kappa = \frac{0.5 - 0.375}{1 - 0.375} = 0.2$ 

## <span id="page-137-0"></span>Kappa : un exemple détaillé (suite)

### Remarque sur la première table précédente :

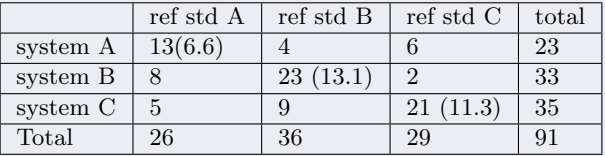

Rappel : pour calculer  $E_{aq}$  (le Hasard), les valeurs entre parenthèses étaient données pour chaque  $i$  mais on peut les retrouver :

Hasard = 
$$
E_{ag} = \frac{\sum_i (total \space ligne \space i * total \space col \space i)}{(total \space du \space BD)^2}
$$

$$
\text{Ici}: \quad E_{ag} = \frac{(23 \times 26) + (33 \times 36) + (35 \times 29)}{(91 \times 91)} = 0.338 \sim 0.34 \text{ (calcul\'e ci-dessus)}
$$

## <span id="page-138-0"></span>Remarques sur Kappa

Notes sur la mesure Kappa pour 2 avis (Kappa de Cohen)

 $P(acord$  relatif des deux) –  $P(acord$  par hasard)  $1 - P(acord\ par\ hasard)$ 

 $\rightarrow$  1 – P(accord par hasard) représente le maximum d'accord possible.

 $\rightarrow$  Kappa mesure l'accord entre ces deux modèles (entre 2 codeurs)

☞ Dans le cas des m´ethodes d'apprentissage, les 2 avis sont ceux exprim´es dans la matrice de confusion où l'accord relatif des 2 modèles  $= TP + TN$ 

- Kappa = (la différence entre l'avis d'un modèle et le hasard) divisée par (1- hasard).
- $Kappa = 1$ : max d'accord
- Kappa  $\leq 0$ : désaccord (ou accord seulement au hasard)
- $Kappa > 0$ : le modèle fait mieux que le hasard (pile ou face).
- Moins il y a des classes, plus Kappa sera grand
- Si plus de 2 avis : prendre Kappa de  $Fleiss$  (cf. cas général ci-dessus)

## <span id="page-139-0"></span>Kappa pour les règles d'association

• Pour une règle  $A \Rightarrow B$  (tirée de l'itemset  $\{A,B\}$ ), **Kappa** se décline par :

 $Kappa = \frac{P(AB) + P(AB) - P(A)P(B) - P(A)P(B)}{P(A) + P(B) - P(A)P(B) - P(A)P(B)}$  $P(A)+P(B)-P(A)P(B)-P(A)P(B)$ 

• Sans tenir compte de  $\overline{A}$  et  $\overline{B}$ , on simplifie par :

 $Kappa = \frac{P(AB) - P(A)P(B)}{P(A) + P(B) - 2P(A)P(B)}$  $P(A)+P(B)-2P(A)P(B)$ 

- $\circ$  Où  $P(A)P(B)$  est la probabilité théorique de A et de B en l'absence de toute hypothèse (de dépendance ou d'indépendance) inspirée d'un processus général de Bernoulli,
- $\circ$  Ici  $P(A)P(B)$  représente donc  $E_{ag}$  dans  $Kappa = \frac{(O_{ag}-E_{ag})}{(1-E_{ag})}$

**I** Un cas particulier (où l'absence de  $\overline{A}$  et  $\overline{B}$  est justifié) est une BD où on a forcément A ou B dans chaque instance auquel cas  $P(A) + P(B) - P(A)P(B) = 1$  et nous pouvons retrouver la forme originelle de Kappa.

## <span id="page-140-0"></span>Remarques sur Kappa

### Kappa et la matrice de confusion :

 $\bullet$  Soient les données d'un modèle :

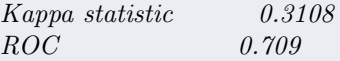

 $\bullet$  Et la matrice de Confusion (tirée de WEKA) :

 $a \quad b \leftarrow classifi\acute{e} \; comm$ 59  $2 | a = 0$  $27 \quad 12 \quad | \quad b = 1$ 

- Ici, pour 100 instances, on a :  $TP + TN = 59 + 12 = 71$ ,  $FP + FN = 27 + 2 = 29$ .
- $TP + TN =$  pourcentage de correctement classés = justesse simple (accuracy).
	- → Son inconvénient est que la valeur n'est pas pondérée par le hasard  $(chance\ corrected)$  et n'est pas sensible à la distribution des classes.
	- $\rightarrow$  Dans ce cas, l'aire ROC est un bon complément (ici, 0.709 pour les 2 classes).

## <span id="page-141-0"></span>Remarques sur Kappa (suite)

#### Autres remarques :

• Kappa est pondérée et mesure l'accord entre le modèle et la BD (d'apprentissage).

**E**n général,  $Kappa \geq 0$ : le modèle fait mieux que le hasard (pile ou face).

 $\bullet$  En statistiques, certains considèrent que Kappa est exploitable seulement à partir de  $0.6$  (ou  $0.7$ ); en deçà, Kappa dit peu de chose.

#### Autres remarques :

• Les taux d'erreurs numériques (données par Weka) comme Mean absolute error, Root mean squared error, Relative absolute error, Root relative squared error sont plus utiles à la prédiction numérique qu'à la classification.

 $\rightarrow$  Les prédictions numériques ne sont pas justes ou erronées mais leur erreur a une certaine magnitude reflétée par ces valeurs d'erreur.

☞ Voir aussi les annexes sur les compl´ements dans le BE1.

## <span id="page-142-0"></span>Remarques sur Kappa (suite)

☞ Pour calculer Kappa, on tient compte du nombre d'instances dans chaque classe pour avoir l'attendu.

- $\bullet$  On compare attendu avec observé.
	- ➛ On ne compare pas Kappa avec Attendu !.
	- $\rightarrow$  Donc, un kappa  $> 0$  est déjà pas mal!
- Pour une même base de données, une comparaison des  $Kappa$ suffit.

### ☞ On observe toujours kappa + d'autres mesures : AUROC, matrice de confusion, différentes erreurs (cf. MSE), etc.

• On calcule souvent le *Bon Agrément* à (at) 0.4, 0.7 ou à 0.8 (on ordonne les résultats sur les probas. de succès puis on prend les meilleurs  $40\%$   $70\%$   $80\%$ ).

Ex : pour un modèle, on aurait at  $0.4$  : AUC = 0.89; sensitivity = specificity = 0.82 et  $at \t0.7 : AUC = 0.96$ ; sens=spec = 0.92

 $\rightarrow$  Les premiers 40% (ou 70%) sont prometteurs (évite de prendre toute la BD.).

## <span id="page-143-0"></span>Les "meilleures" mesures

### Tableaux des règles d'évaluation [Lenca  $\&$  al - 2004]

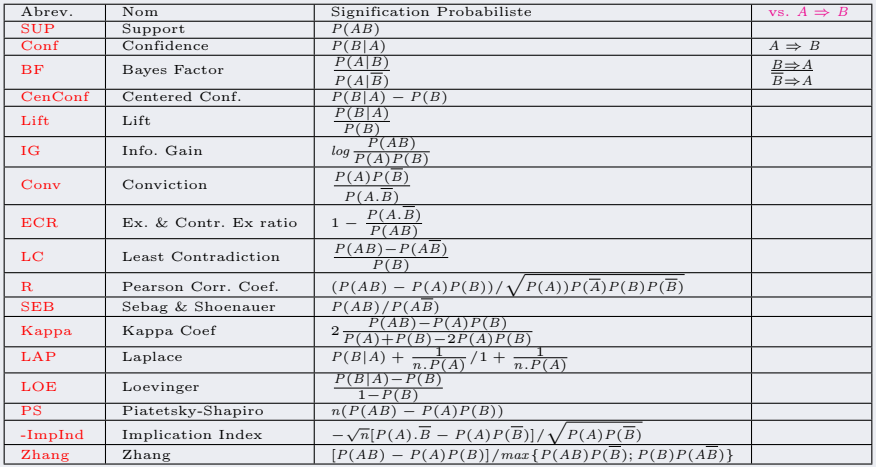
## <span id="page-144-0"></span>Table des mesures de qualité

#### Remarques :

• Beaucoup de mesures dans la littérature, adaptées selon les applications.

• Quel critère choisir pour qualifier une mesure ?

• Peut-on baser l'élagage dans A Priori sur ces mesures plutôt que sur la fréquence?

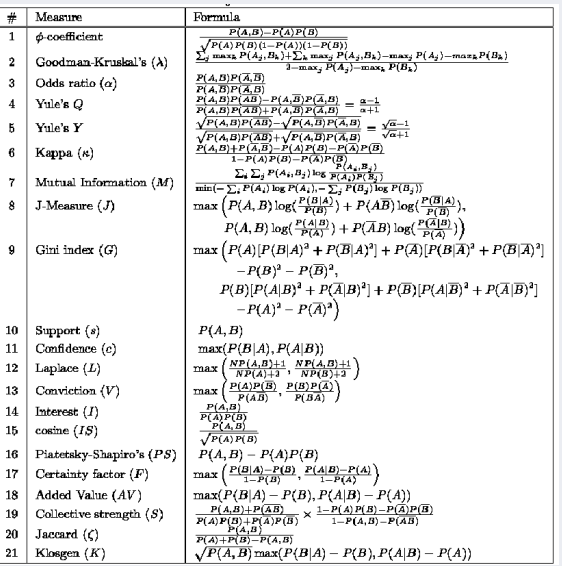

## <span id="page-145-0"></span>Complément tableau des mesures

• Expression des meures seulement en fonction des nombres d'occurrences des itemsets [Hiep Xuan Huynh1 & all, 2008-VNU].

 $\rightarrow$  Pour la règle  $X \rightarrow Y$ ,  $n_X = \text{card}(X)$ ,  $\overline{Y} =$  le complément de Y et  $n =$  taille BD.

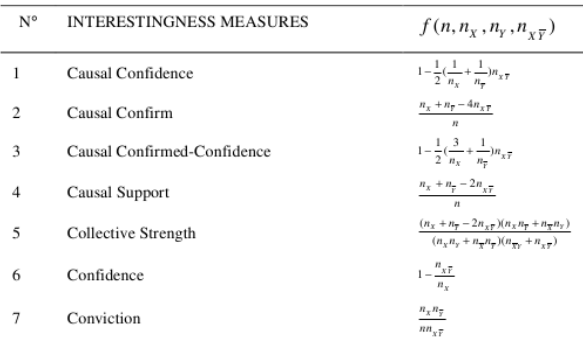

<span id="page-146-0"></span>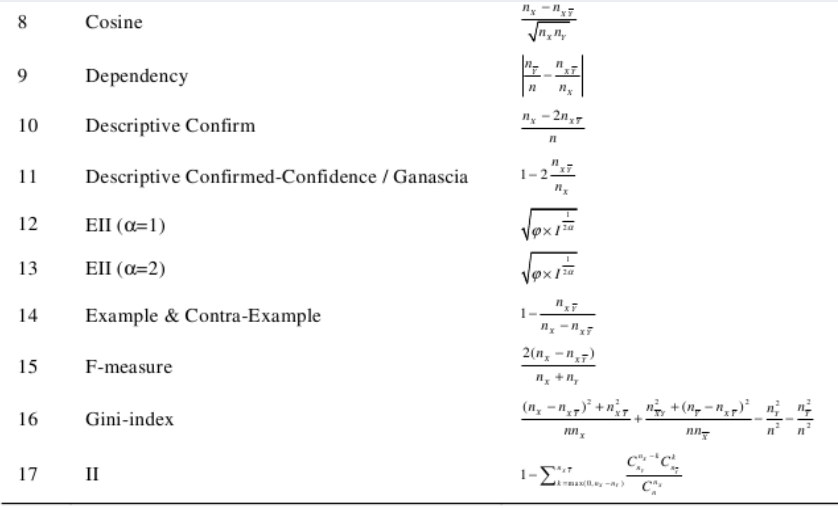

<span id="page-147-0"></span>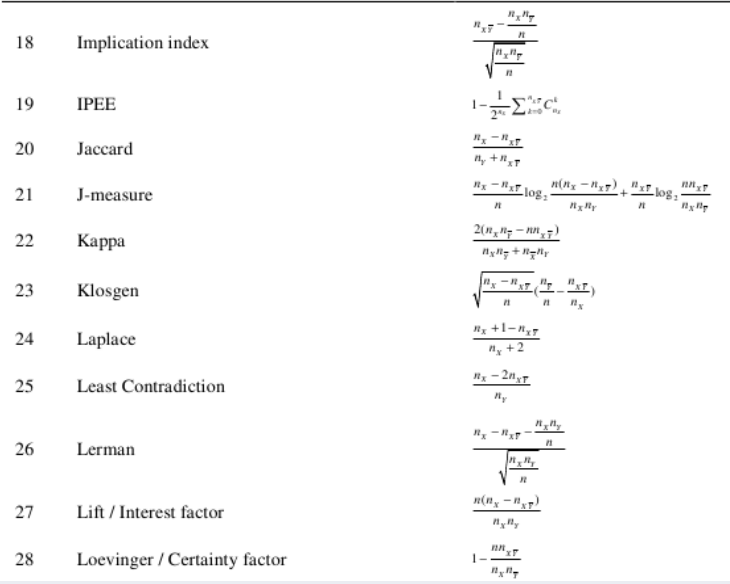

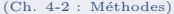

<span id="page-148-0"></span>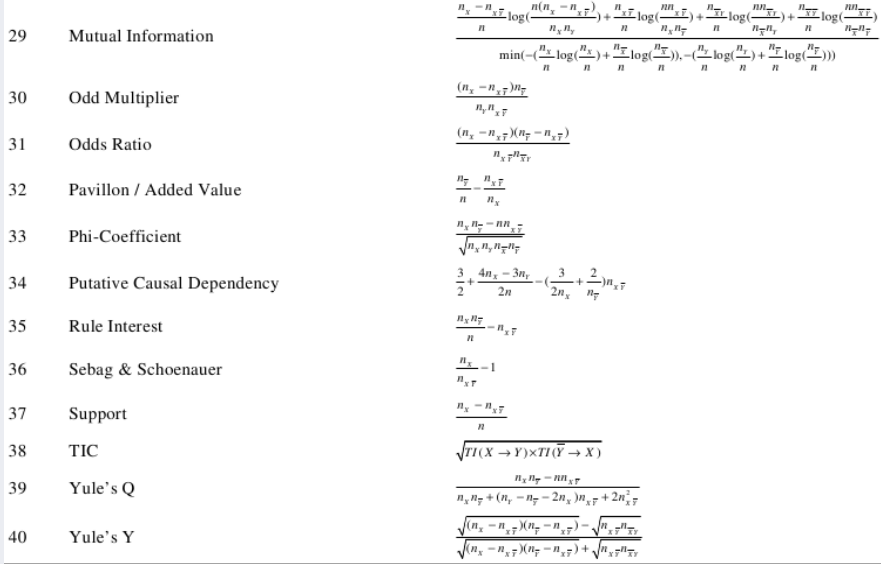

<span id="page-149-0"></span>Un exemple d'application des mesures :

- On calcule toutes les mesures d'intérêt pour 10 exemples (la table de contingence).
- Voir le tableau suivant des mesures ../..

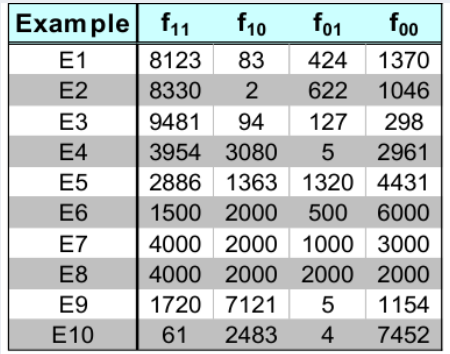

../..

<span id="page-150-0"></span>• Le tableau ci-dessous contient le rang (de 1 à 10, 1 = meilleur). Si la valeur 1 dans une colonne, alors la mesure est la mieux adaptée à l'exemple  $\rightarrow$  (la valeur 10 = pire).

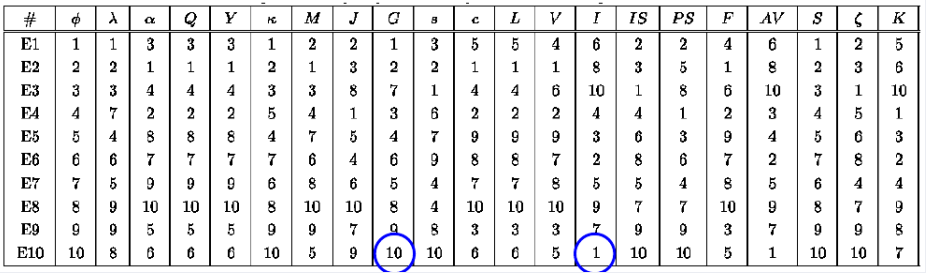

→ Pas de mesure universelle mais la même doit être utilisée pour une même BD pour qualifier différentes modèles obtenus.

<span id="page-151-0"></span>**Constat** : il n'y a pas UNE mesure adaptée à tout !

- Propriétés d'une bonne mesure M (selon *Piatetsky-Shapiro*) :
	- $\bullet$  M(A,B)=0 si A et B sont statistiquement indépendantes
	- $\bullet$  M(A,B) doit croître de façon monotone avec P(A,B) lorsque P(A) et  $P(B)$  restent inchangées (hors cas d'indépendance)
	- $\bullet$  M(A,B) doit décroître de façon monotone avec P(A) (ou P(B)) lorsque  $P(A,B)$  et  $P(B)$  (ou  $P(A)$ ) restent inchangées.
- Sur l'indépendance de A et de B dans la règle  $A \Rightarrow B$ :
	- $\rightarrow$  On remarque le rôle de  $P(A, B) P(A) \cdot P(B)$  comme dans :

$$
\phi - \text{coefficient} = \frac{P(X, Y) - P(X) \times P(Y)}{\sqrt{P(X)[1 - P(X)] \ P(Y)[1 - P(Y)]}}
$$

<span id="page-152-0"></span>Propriété d'une bonne mesure : permutation des variables

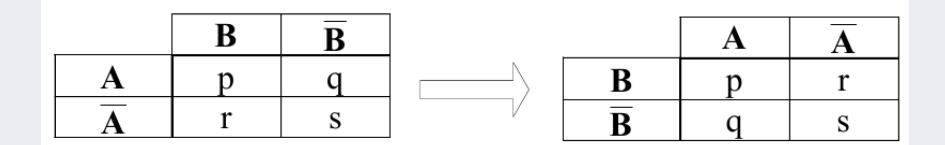

- Pour la mesure M choisie, est-ce que  $M(A,B) = M(B,A)$ ?
- La permutation est courante : observer  $(A \text{ vs. } B)$  ou  $(B \text{ vs. } A)$ .
	- $\rightarrow$  Mesures symétriques : (si oui) support (fréquence), lift, collective strength, cosinus, Jaccard, etc.

 $\rightarrow$  Mesures asymétriques : confiance, conviction, Laplace, J-measure, etc.

(Voir le tableau précédent pour les mesures.)

<span id="page-153-0"></span>Propriété d'une bonne mesure : échelle de ligne/colonne

• Ex taille / genre :

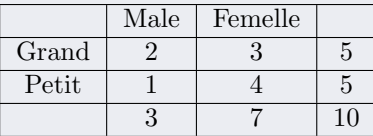

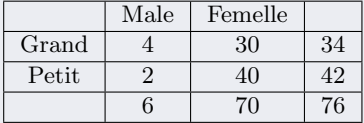

 $\Downarrow$  $10\times$ 

 $\rightarrow$  Les (règles de) associations sous-jacentes doivent être indépendantes du nombre relatif de mˆale/femelle dans la BD.

→ Mais l'intervalle de confiance sera pas le même, même si les associations seront inchangées.

<span id="page-154-0"></span>Propriété d'une bonne mesure : inversion

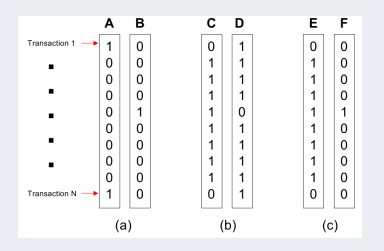

(b) est l'inverse de  $(a): 0 \rightarrow 1$  et  $1 \rightarrow 0$ ;  $(c)$  est l'inverse en nombre de  $(a)$ 

• Proprité d'inversion si l'échange de  $f_{11}$  avec  $f_{00}$  et l'échange de  $f_{10}$  avec  $f_{01}$  ne modifent pas la mesure :

➙ Exemple de ces mesures :

φ -coefficient, kappa, collective strength, Odds ratio

<span id="page-155-0"></span>Exemple de mesure invariante à l'inversion :  $\phi$ -coefficient Rappel :  $\phi - coefficient = \frac{P(X, Y) - P(X) \times P(Y)}{P(X, Y) - P(X) \times P(Y)}$  $\sqrt{P(X)[1-P(X)]\ P(Y)[1-P(Y)]}$ 

 $\bullet$   $\phi$ -coefficient est analogue au **coefficient de corrélation** pour les variables continues.

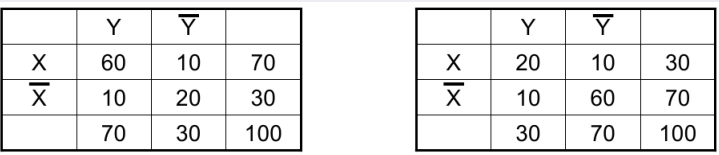

$$
\phi = \frac{0.6 - 0.7 \times 0.7}{\sqrt{0.7 \times 0.3 \times 0.7 \times 0.3}} = 0.5238
$$

$$
\phi = \frac{0.26 - 0.3 \times 0.3}{\sqrt{0.7 \times 0.3 \times 0.7 \times 0.3}} = 0.5238
$$

 $\rightarrow$  Le  $\phi$ -coefficient est identique pour les deux tables !

#### <span id="page-156-0"></span>Propriété d'une bonne mesure : Addition Nulle

- Exemple en TextMining : une BD sur *data mining* (corrélation des mots *data* et mining) ;
	- $\rightarrow$  On a ajoute des couples de mots sur la *peche* et *eaux-troubles* (en  $f_{00}$ )

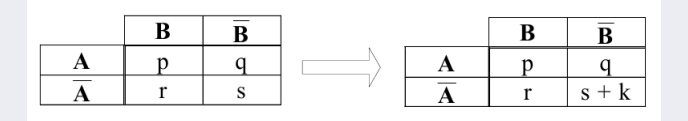

- Si la mesure ne change pas, on a la propriété  $Addition$  Nulle.
- C'est souvent le cas en analyse de documents et en analyse de caddie. → Sinon, l'ajout de beaucoup de faux documentspeut noyer les vrais!
- Exemple de ces mesures : Cosinus et Jaccard.

## <span id="page-157-0"></span>Notes sur les mesures d'intérêt (qualité)

Il y a deux sortes de mesures :

#### Mesures Objectives :

Par exemple : construire les tables de contingence et calculer (toutes) les mesures pour les associations trouvées.

- $\rightarrow$  On peut mener différentes stratégies d'apprentissage,
- $\rightarrow$  Vérifier que la meilleure mesure reste meilleure dans les différents modèles d'apprentissages.

#### Mesures Subjectives :

Dépend de l'expertise de l'utilisateur, mesure la "nouveauté"  $p/r$  à l'expertise.

 $\rightarrow$  Classer les motifs selon l'interprétation de l'utilisateur,

 $\rightarrow$  Un motif est subjectivement intéressant s'il contredit l'attente (prévision) de l'utilisateur !

../..

## <span id="page-158-0"></span>L'attente de l'utilisateur

- Besoin de modéliser l'attente de l'utilisateur :
- $+:$  motifs que l'on croit fréquents − : motifs que l'on croit NON fréquents  $\square$ : motifs trouvés fréquents  $\bigcap$ : motifs trouvés NON fréquents  $\boxplus \ominus:$  motifs prévisibles  $\boxminus \oplus$ : motifs NON prévisibles
- $\rightarrow$  Besoin de combiner cette attente avec l'évidence tirée des données

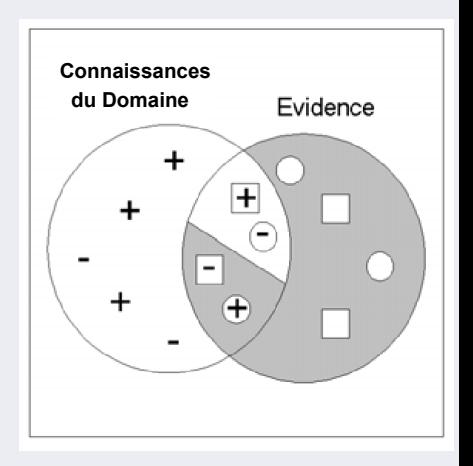

## <span id="page-159-0"></span>Table des matières

 $1$  Petite Introduction à l'évaluation

- [Quelques Mesures simples](#page-1-0)
- [A propos de la matrice de Confusion](#page-9-0)
- [Biais / Variance](#page-11-0)
- [Underfitting/Overfitting](#page-12-0)

2 Apprentissage : un bilan intermédiaire

#### 3 Construction de règles de classification

- [Un algorithme simple de couverture](#page-22-0)
- [Exemple des lentilles](#page-24-0)
- [Extraction des r`egles de couverture](#page-25-0)
- [PRISM : Algorithme de principe](#page-32-0)

Règles vs. Listes de Décision  $\bullet$  Règles vs. Arbres

5 [Addendum : La m´ethode Ripper](#page-37-0)

#### $6$  Extraction de règles d'association

- **O**[Introduction](#page-42-0)
- Génération des Itemsets fréquents : exemple
- $\bullet$  Itemsets pour l'exemple Météo
- $\bullet$  Génération des itemsets (Météo)
- $\bullet$  Mesures et contraintes : Support, Fréquence et Confiance
- $\bullet$  Règles d'association (Météo)

#### **[Optimisation](#page-61-0)**

- $\bullet$  Génération efficace des itemsets
- [Itemsets vus par des Treillis](#page-66-0)
- $\bullet$  Génération efficace de règles
- $\bullet$  Règles : Méthode plus efficace
- $\bullet$  Exemple (via une hiérarchie de règles)
- [Remarques](#page-76-0)
- $\bullet$  Méthode A Priori
- [Exemple de Caddie](#page-78-0)

## <span id="page-160-0"></span>Table des matières (suite)

#### 8 Compléments sur les règles d'association

- [Itemsets et Support variable](#page-81-0)
- $\bullet$  Complexité de génération des Règles d'association
- $\bullet$  Solutions et Techniques utilisées

#### 9 Représentation compacte des Itemsets

- $\bullet$  [Itemsets Maxima](#page-91-0)
- $\bullet$  [Itemsets Clos](#page-92-0)
- [Maximal vs. Clos](#page-95-0)
- [Algorithmes Clos et Maximal](#page-99-0)
- [Algorithme Clos](#page-99-0)
- [Algorithme Maximal](#page-101-0)
- [Calcul Clos/Maximal : exemple](#page-102-0)
- [Remarques sur Clos/Maximal](#page-105-0)

#### 10 Évaluation des règles

- [Mesures : Lift, etc](#page-109-0)
- [Intervalle de confiance du lift](#page-113-0)
- $\bullet$  Interprétation de Lift
- **O** [Conviction](#page-117-0)
- [Table de Contingence](#page-118-0)
- [Lift vs. Conf](#page-123-0)
- [Mesure Chi-2](#page-127-0)

#### 11 [Addendum](#page-129-0)

- [Addendum chi-2](#page-129-0)
- $\bullet$  Compléments des mesures

#### 12 [A propos de la mesure Kappa](#page-132-0)

- $\bullet$  Kappa : un exemple détaillé
- [Remarques sur Kappa](#page-138-0)
- Kappa pour les Règles
- [Remarques sur Kappa](#page-140-0)

[Les mesures importantes](#page-143-0)  $\bullet$  Table des mesures de qualité

## <span id="page-161-0"></span>Table des matières (suite)

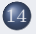

14 Addendum : Propriétés d'une bonne mesure

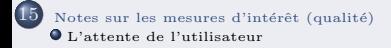